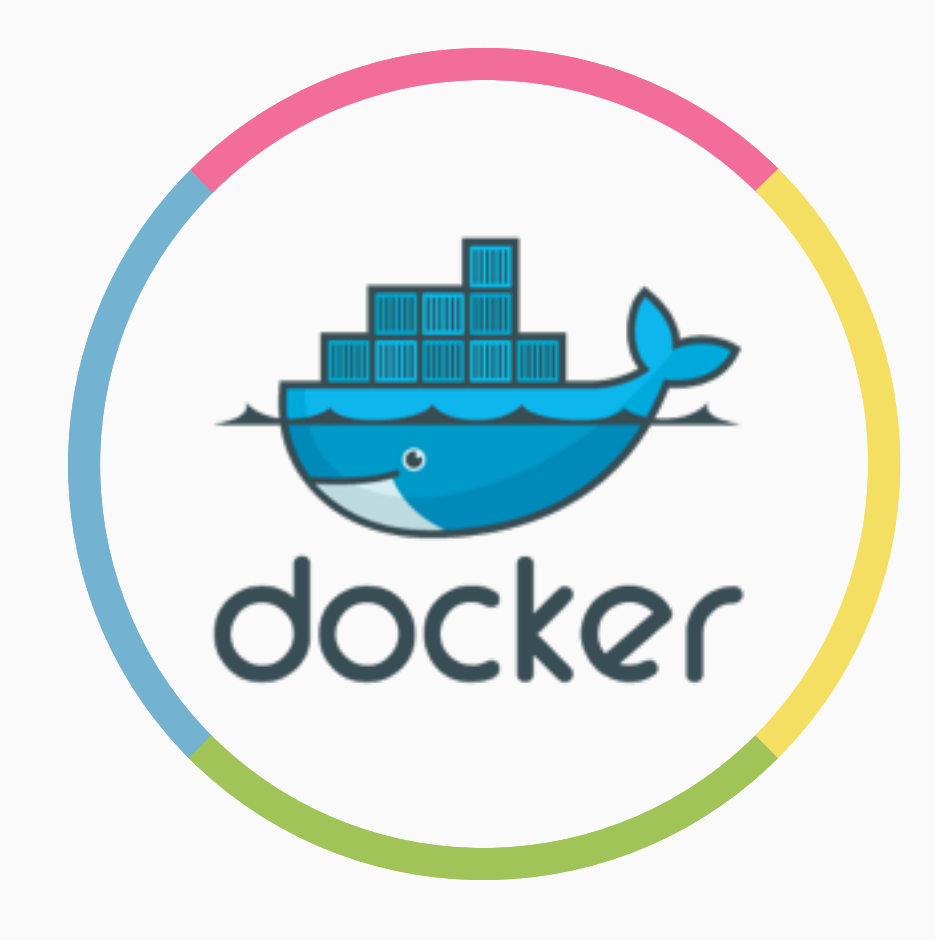

Lass mal containern Julian "mino" GPN15 - 04.06.2015

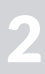

## Julian "mino"

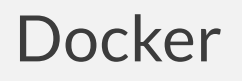

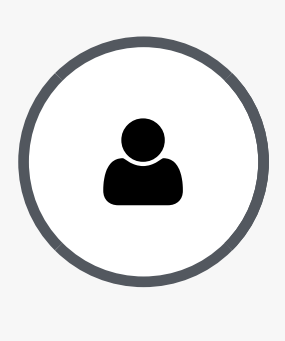

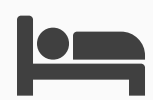

#### **Lesson** Karlsruhe

[gpn15@lab10.de](mailto:input@lab10.de?subject=)

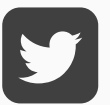

 $\sum$  twitter.com/julianklinck

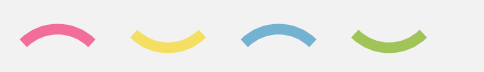

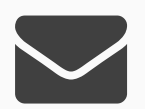

#### Interessen:

- Netzwerke
- Hardware
- Cocktails
- Hacking
- Musik- und Lichttechnik

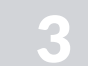

## Julian "mino"

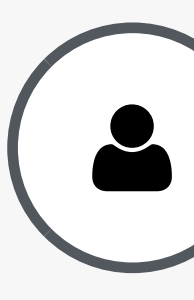

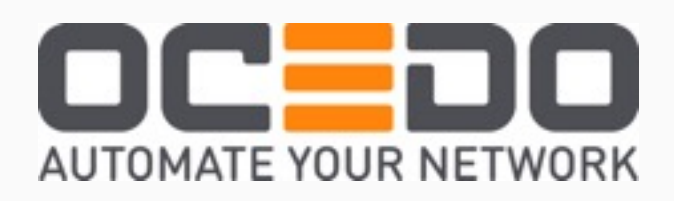

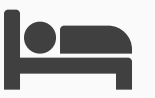

**Lesson** Karlsruhe

[jklinck@ocedo.com](mailto:jklinck@ocedo.com?subject=)

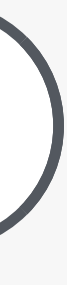

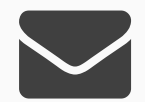

### Docker:

- Beruflich seit 2014
- SDN Cloud

## $\blacksquare$

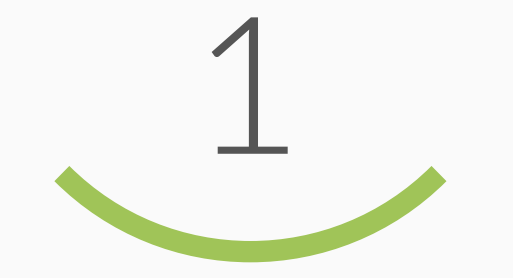

#### Software Deployment VM vs. Container Container Basics Container Format

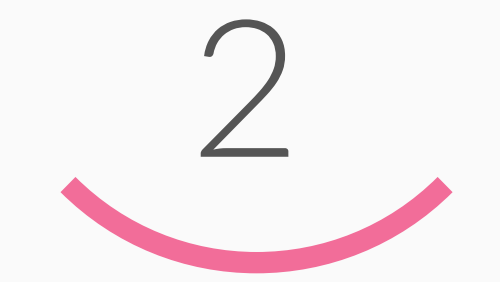

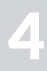

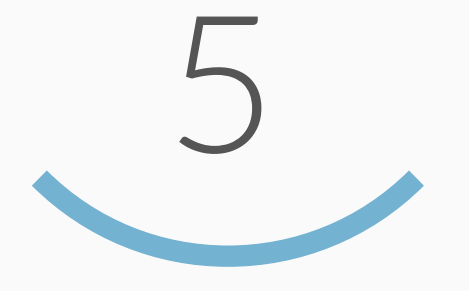

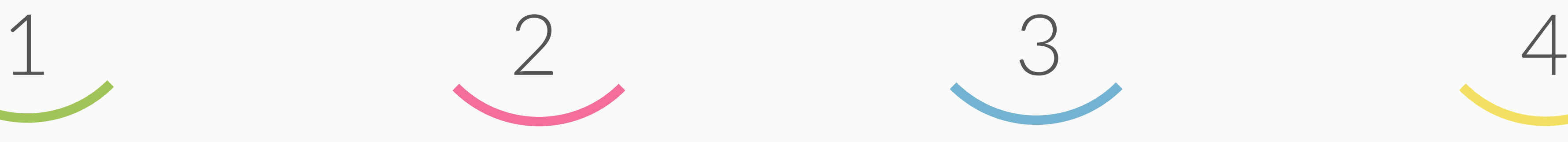

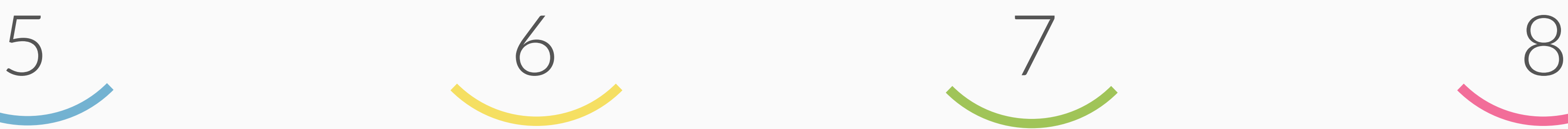

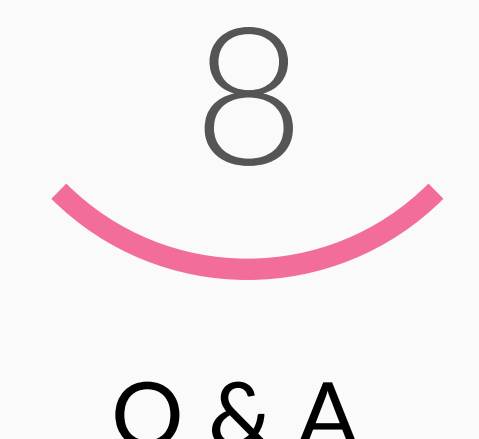

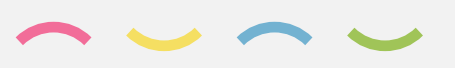

Dockerfile, Docker Daemon, Docker Hub

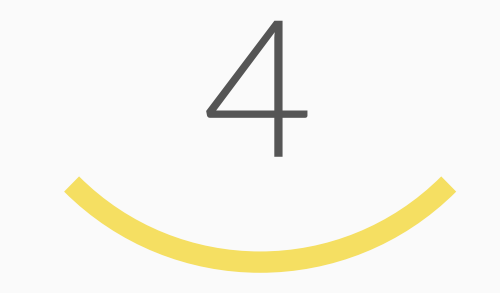

Layers

Compose, Swarm, Kitematic Angriffsvektoren LXD, Rocket, ClearLinux

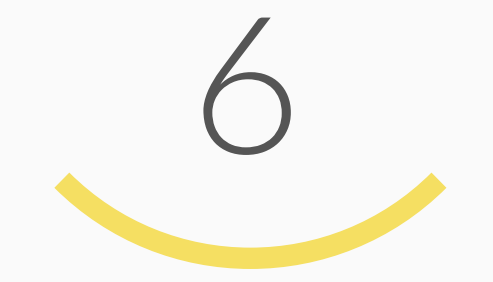

Tools Sicherheit Zukunft Q & A

Docker

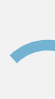

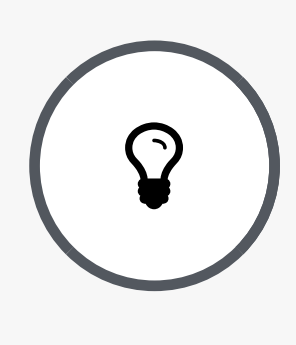

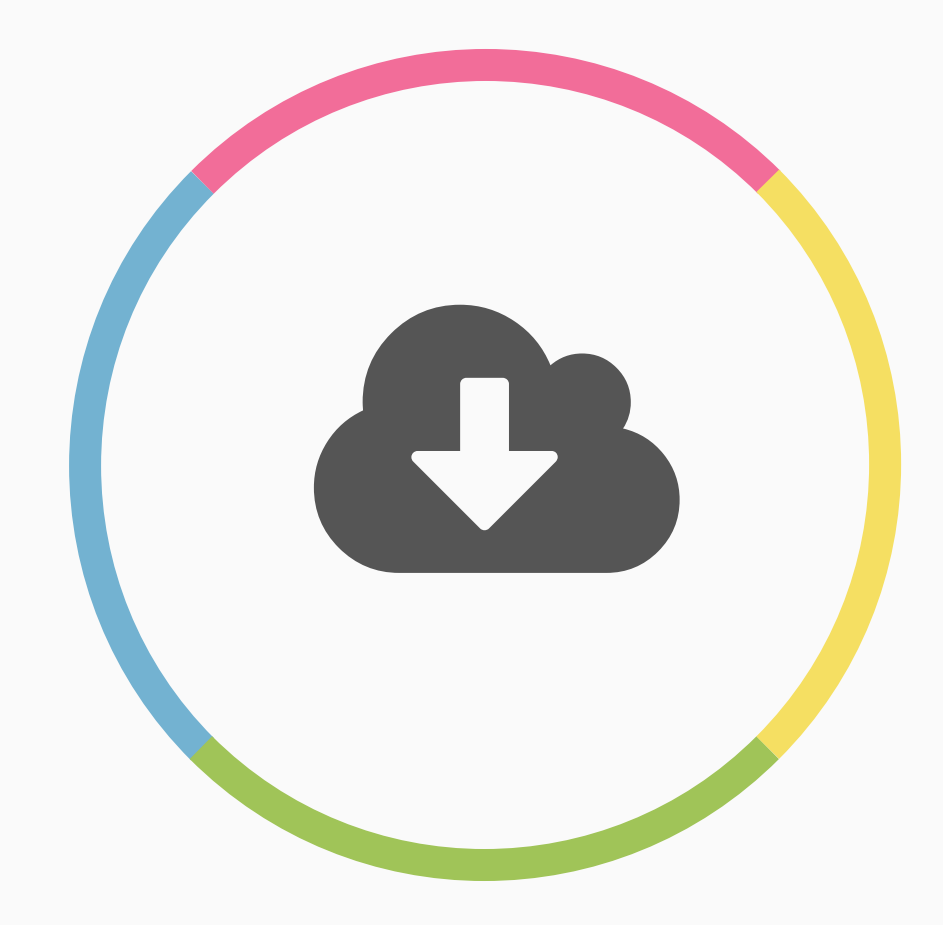

# Software Deployment

Vergangenheit und Jetzt

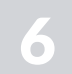

#### Docker  $\alpha$ Das Problem

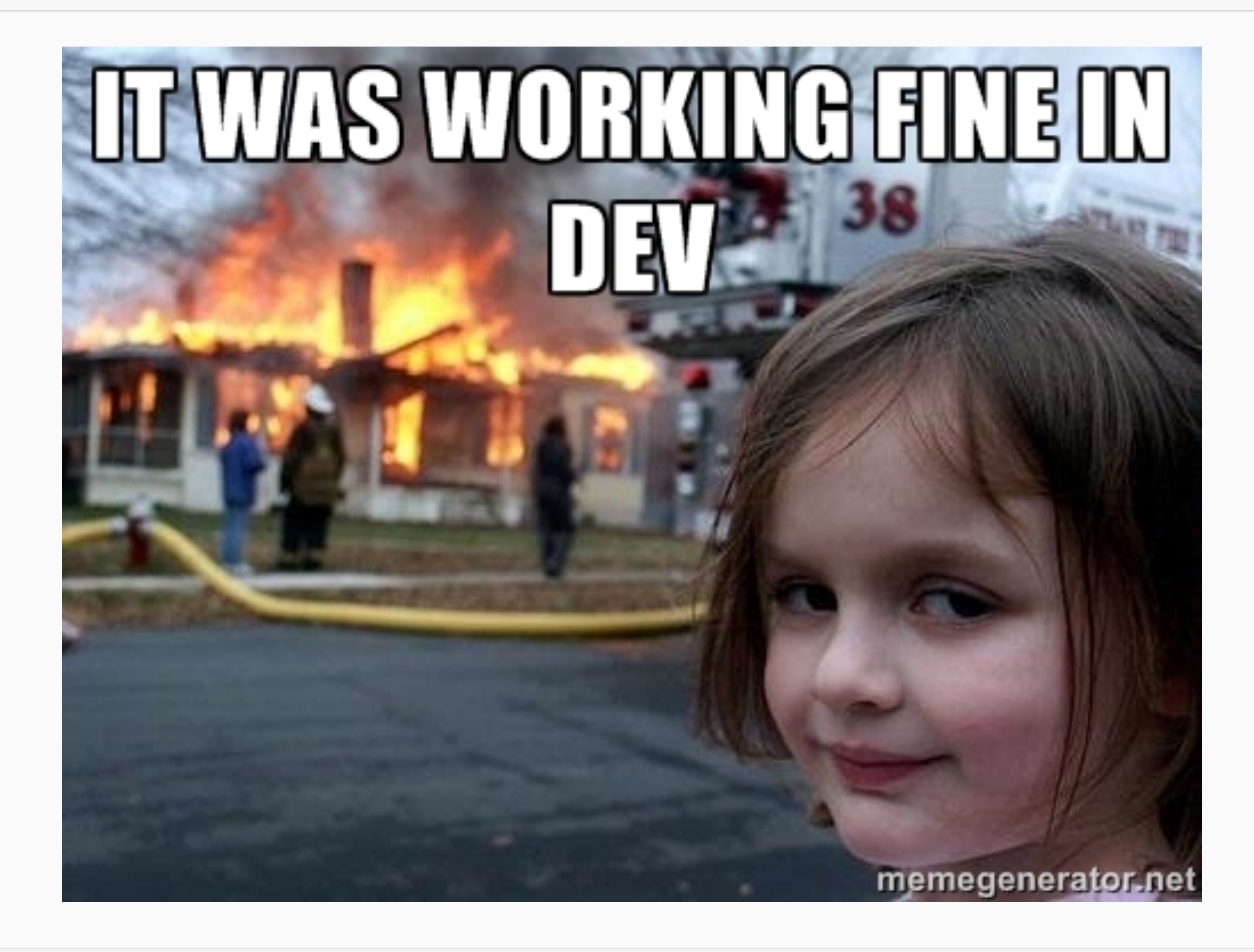

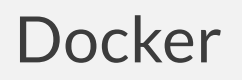

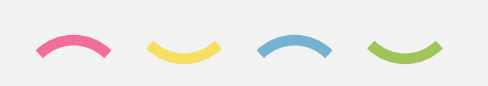

7

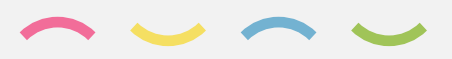

## Klassisch &

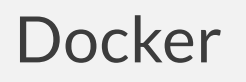

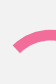

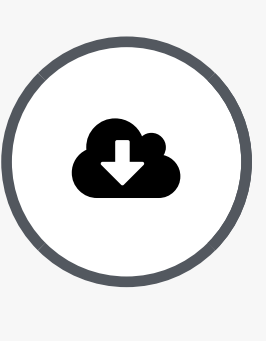

Hast du ein Backup davor gemacht?

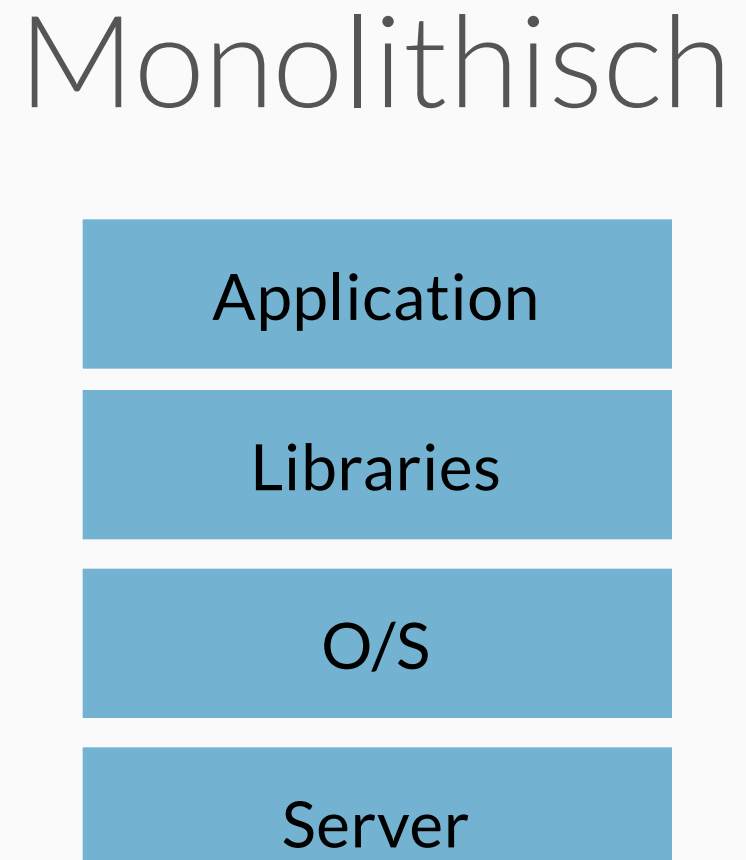

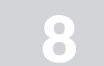

### Klassisch &

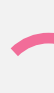

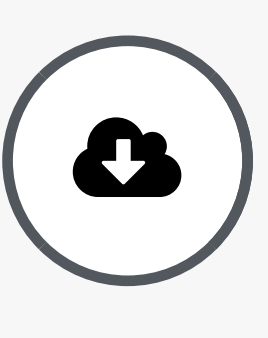

Wir brauchen da noch…

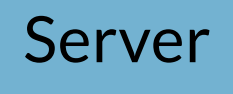

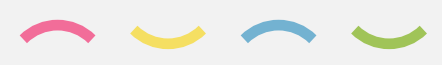

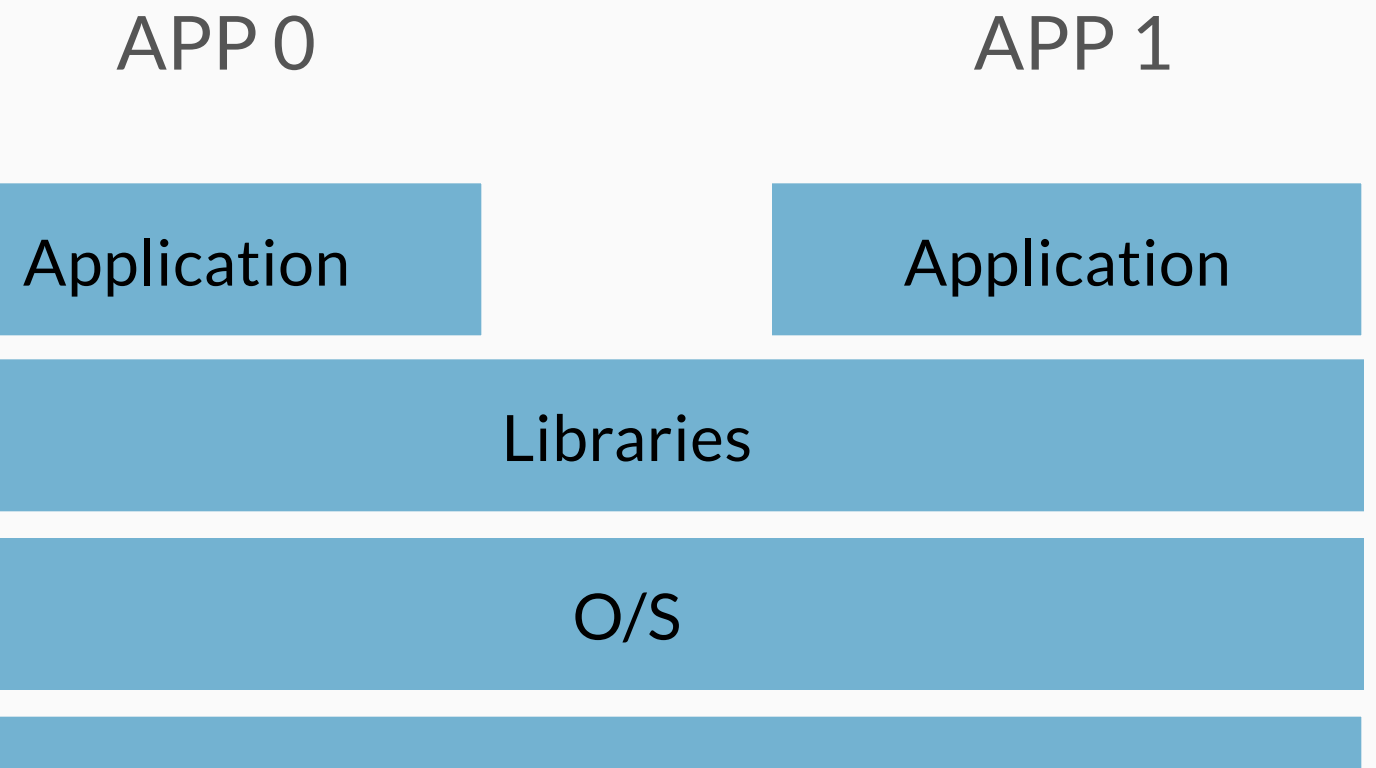

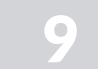

### Klassisch &

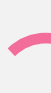

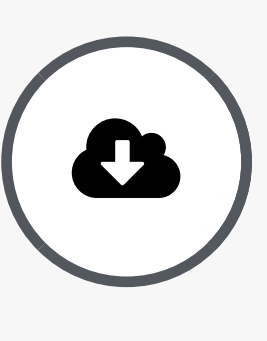

Wir brauchen da noch…

Libraries

Application

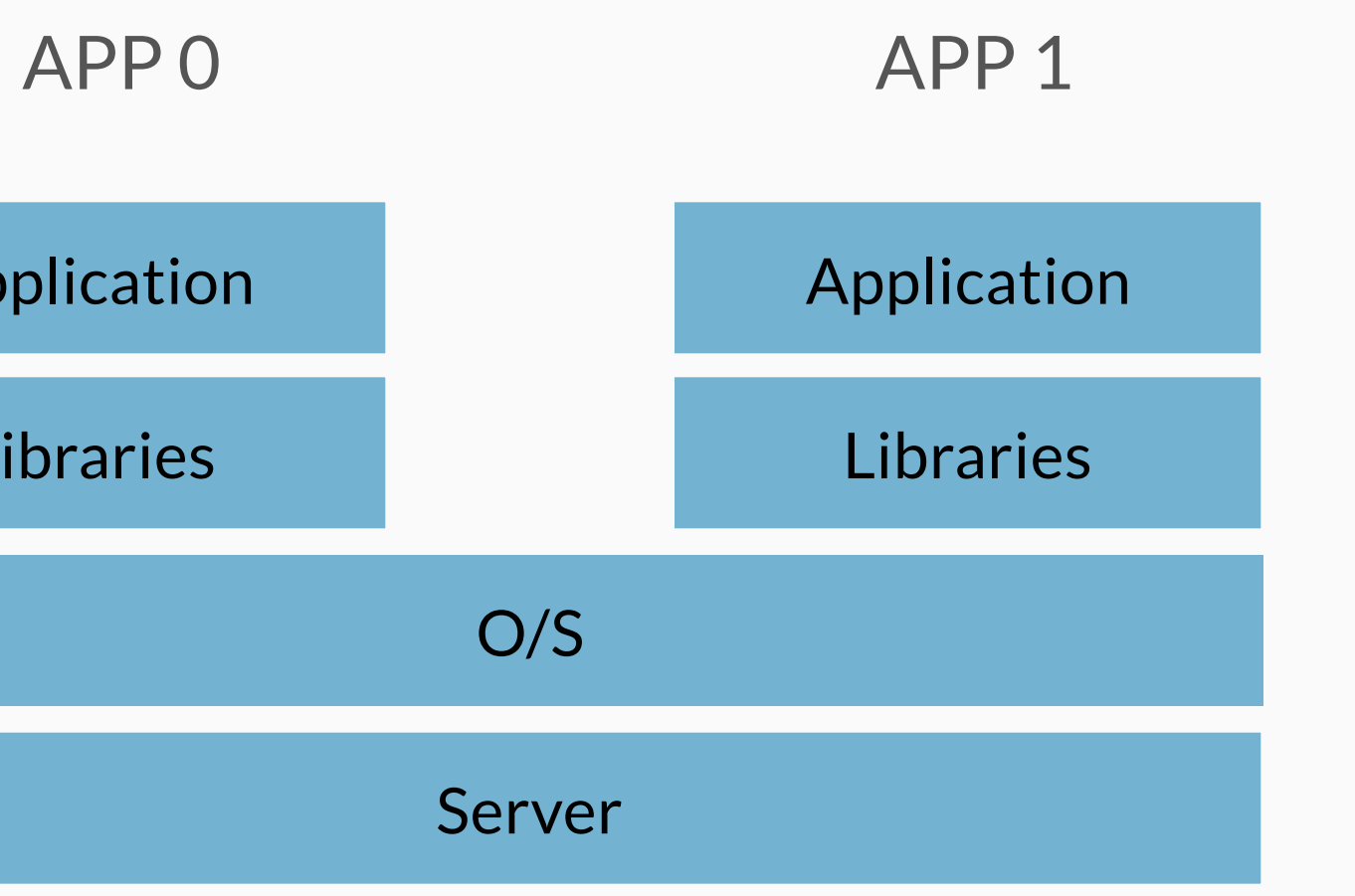

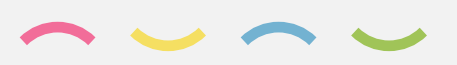

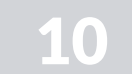

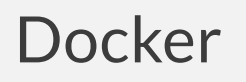

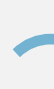

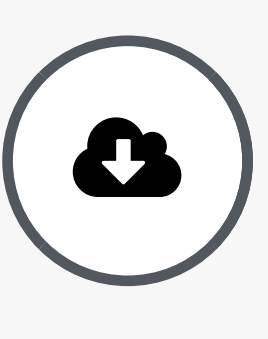

#### Klassisch & Wir müssen bei PHP4.0 bleiben!

PHP4

Application

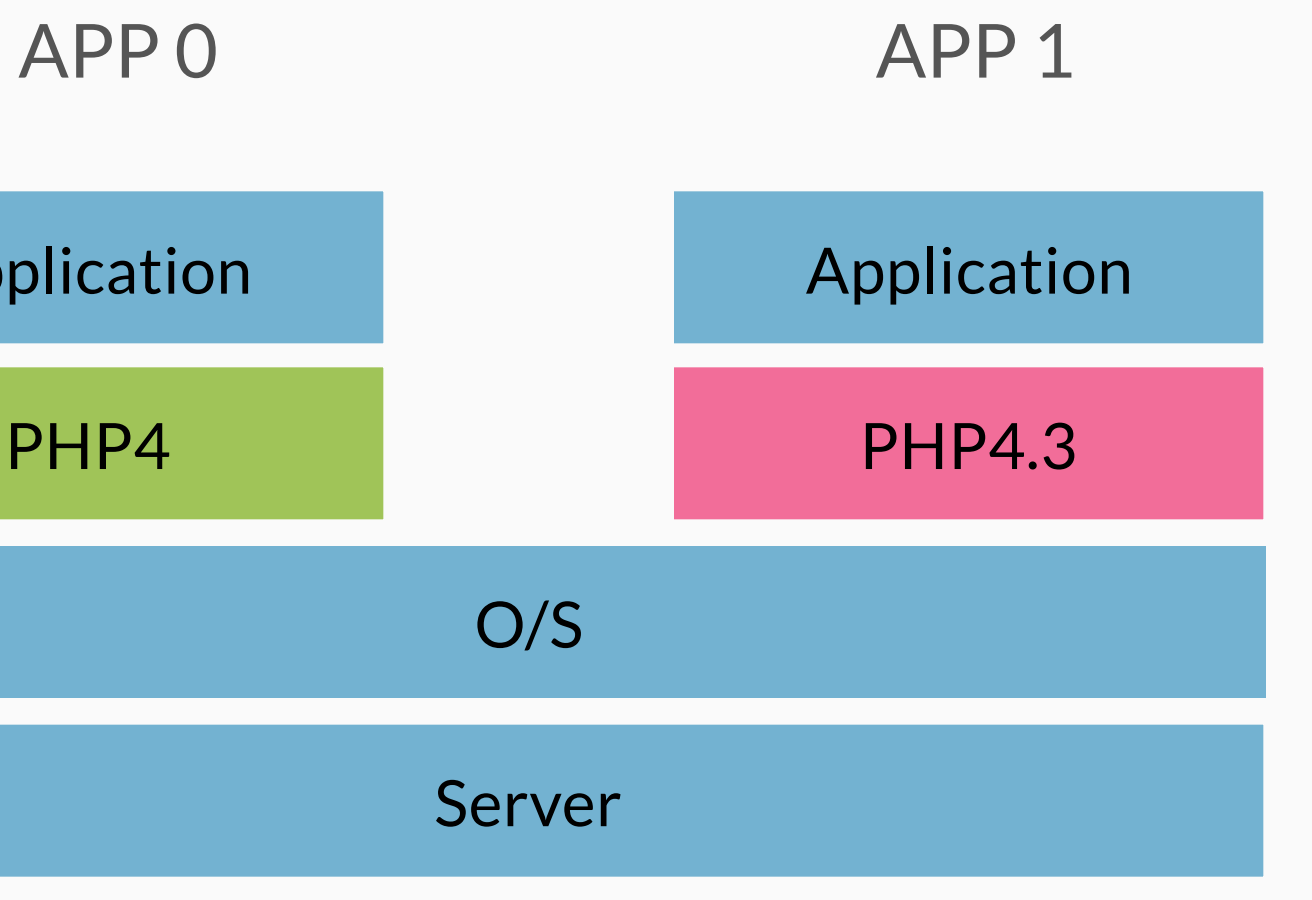

Dependency Hell

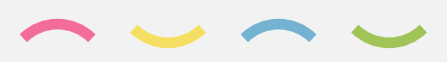

#### 11

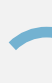

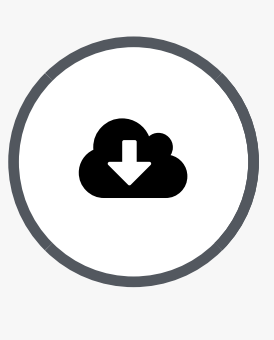

#### Klassisch & Der neue Server ist da

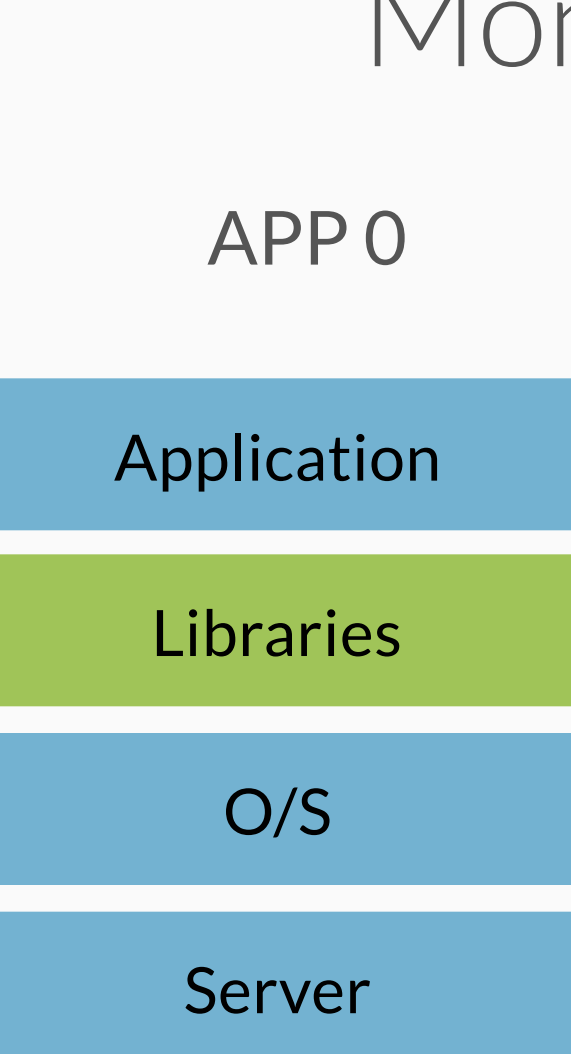

#### Monolithisch

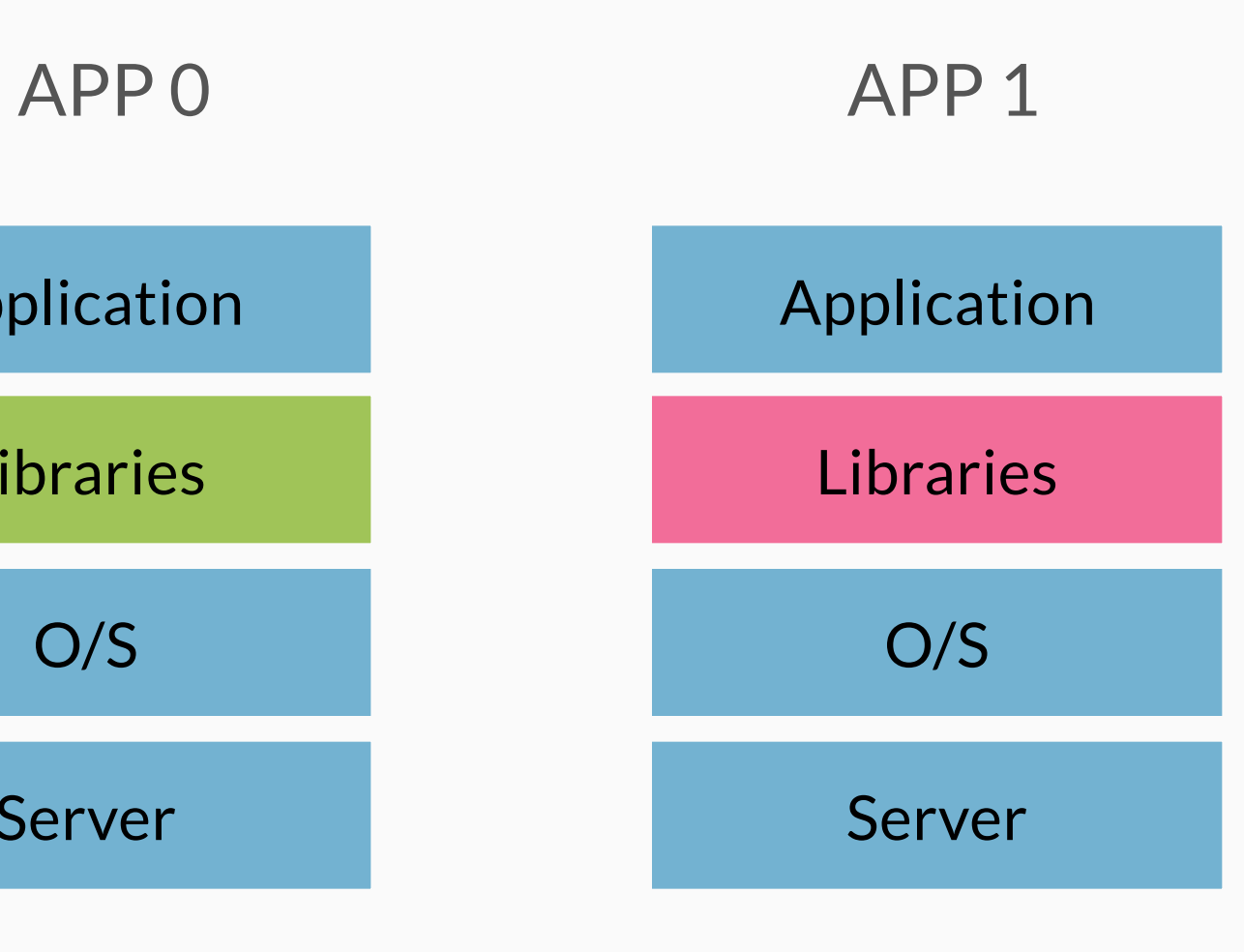

- Teuer
- Verschwenderisch
- Schwer zu managen

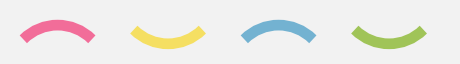

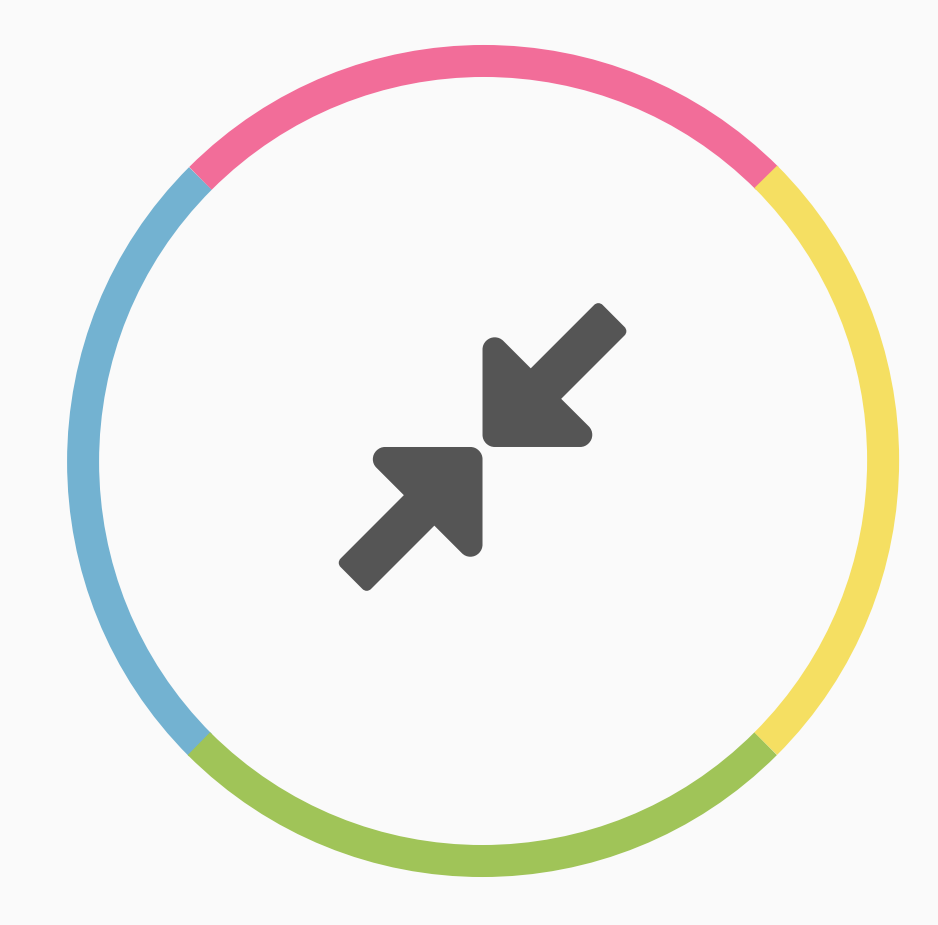

# ( VM vs. Container

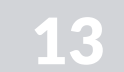

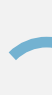

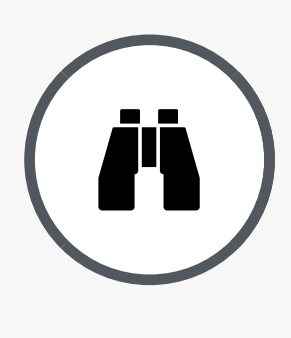

## Virtualisierung (Australia)

Da sparen wir ja richtig Geld!

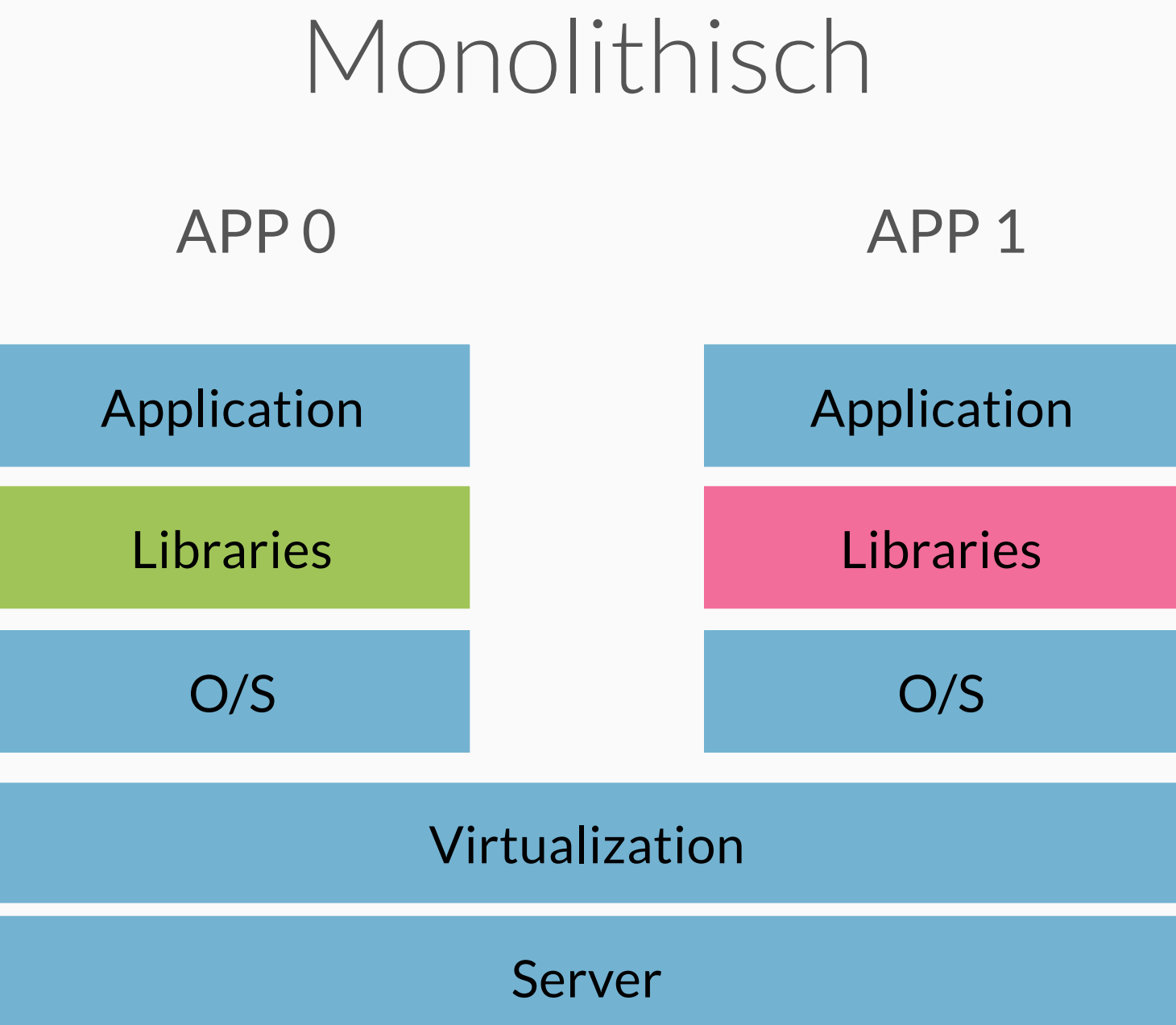

- Komplexität
- Overhead

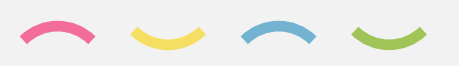

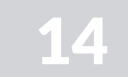

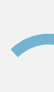

### Server O/S Monolithisch **Libraries** Application APP 0 APP 1 Container 0 Container 1

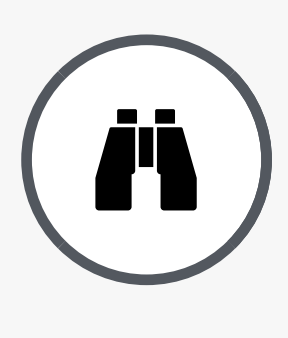

## Container (A

Der heilige Gral

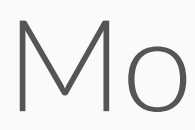

Libraries

Application

• Komplexität

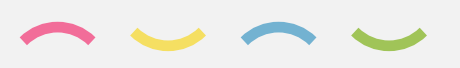

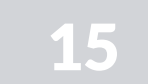

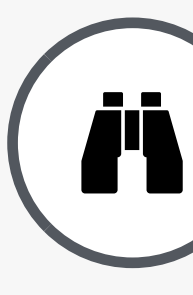

#### Docker (A Eine Applikation

Applikation

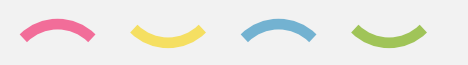

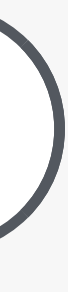

APP 0

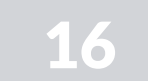

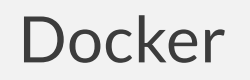

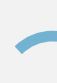

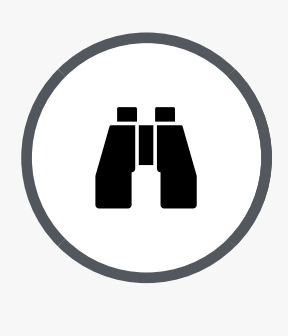

#### Docker (A Mehr als eine Applikation

Webserver

#### APP 0

Webshop Code

Datenbankserver

**Mailserver** 

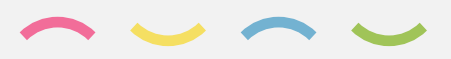

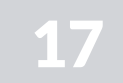

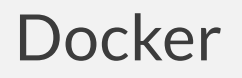

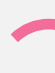

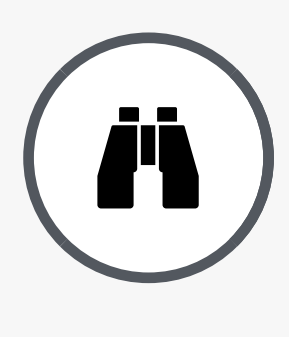

#### Docker (A Unterteilung in mehrere Container

APP 0

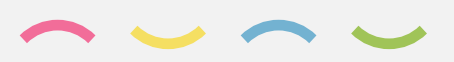

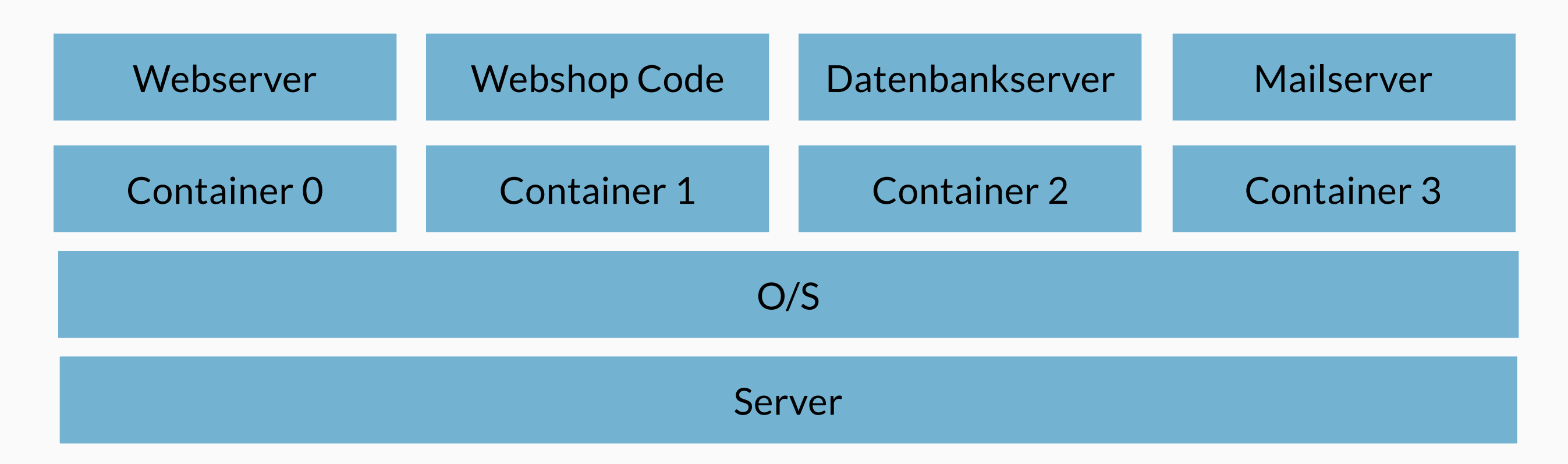

#### "One process per container"

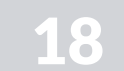

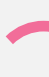

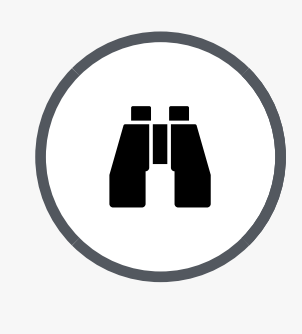

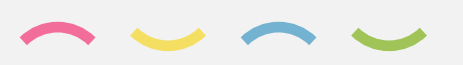

#### Docker (*i*) Alles voneinander getrennt

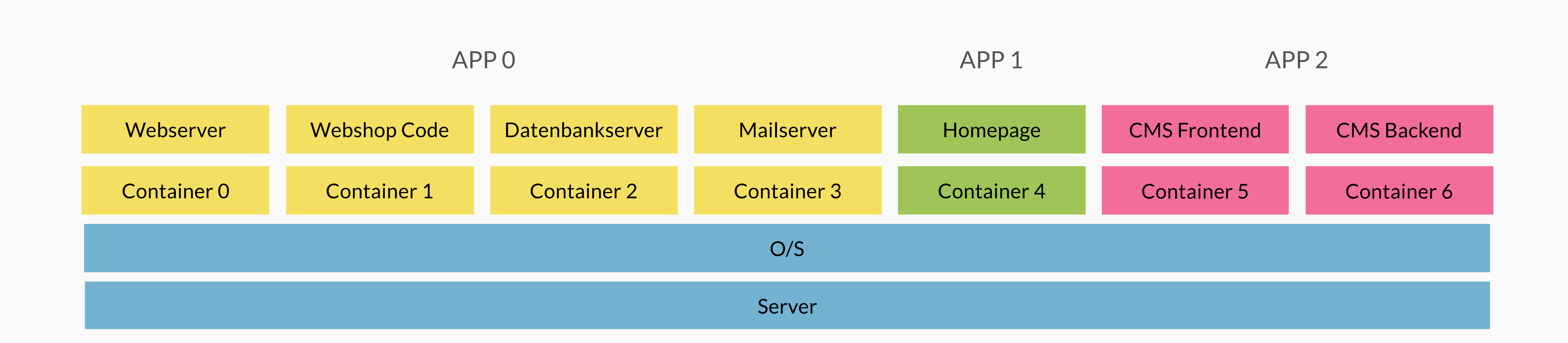

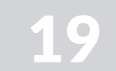

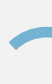

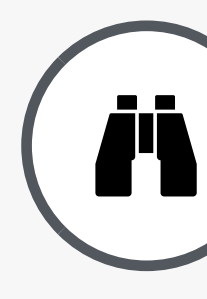

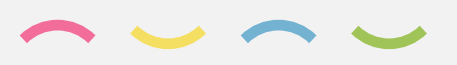

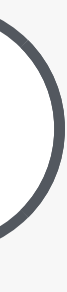

### Docker (A Definierte Zugriffsmöglichkeiten

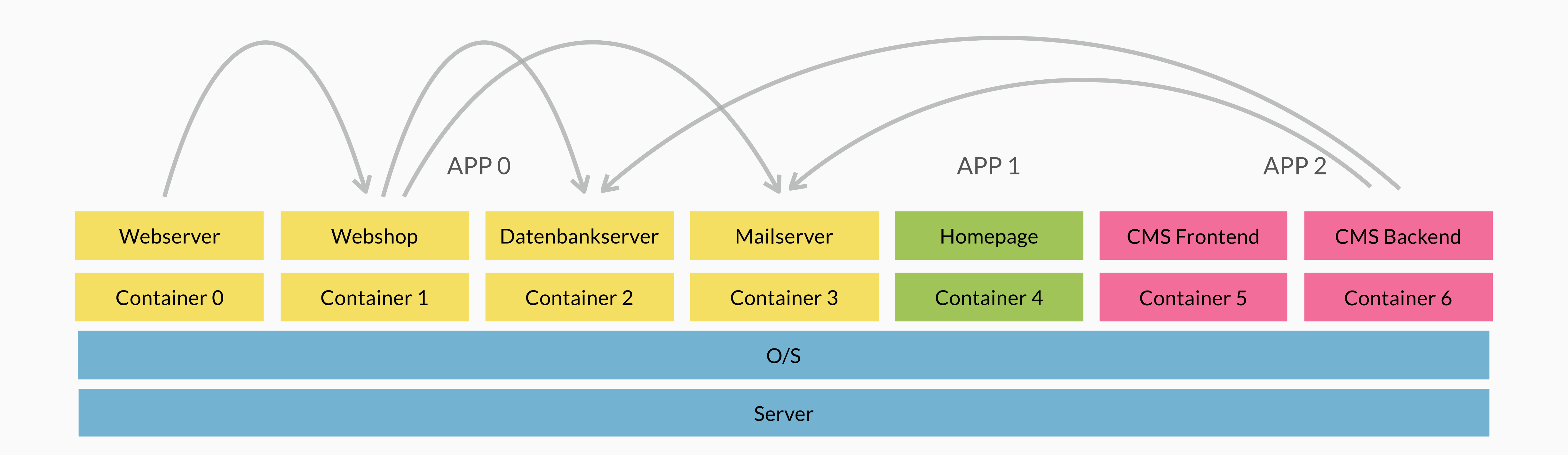

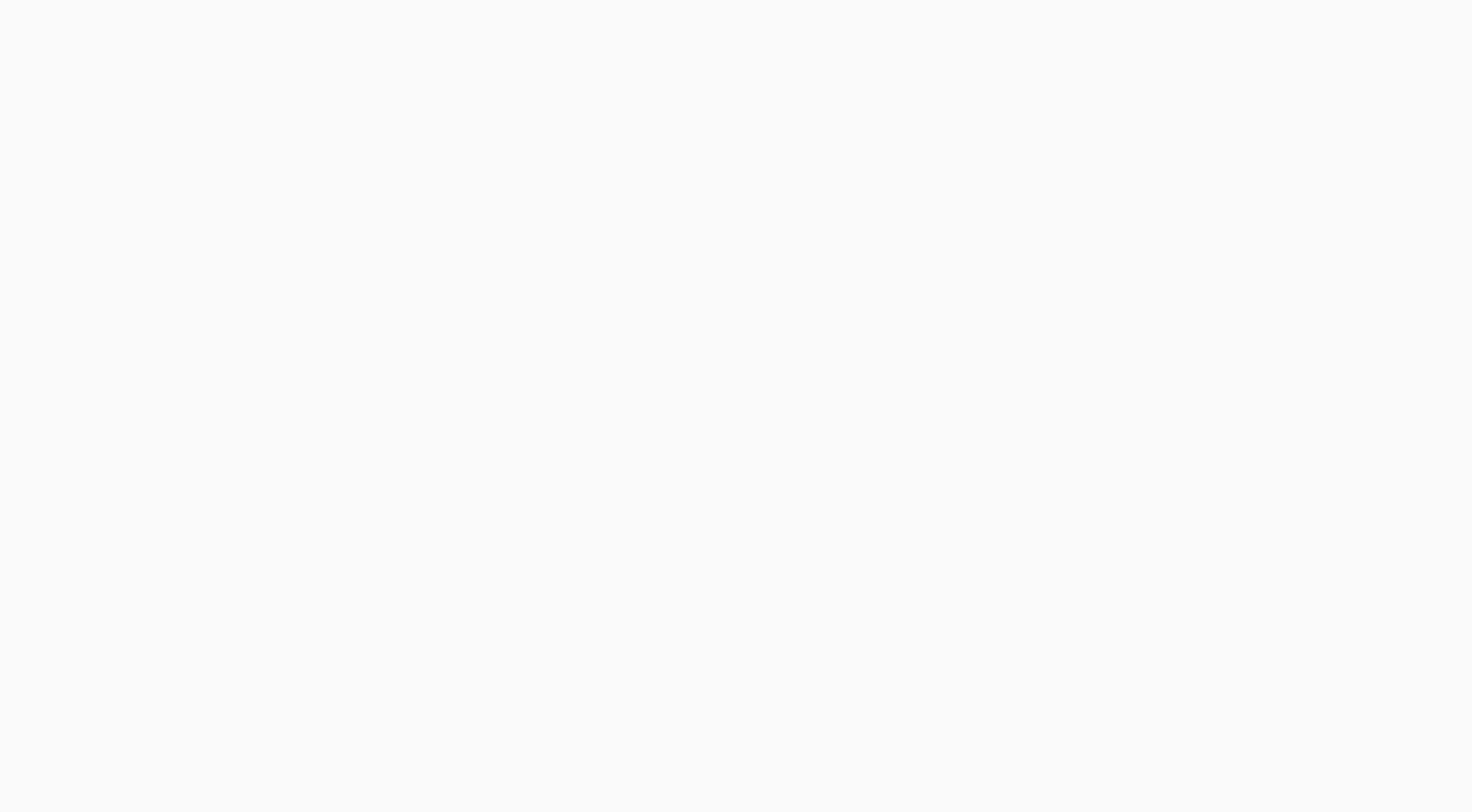

Dockerfile, Docker Daemon, Docker Hub

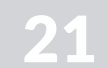

## **Docker**  $\boldsymbol{\alpha}^{\mathrm{s}}$

#### Offene Plattform für:

- Entwickler
- Admins

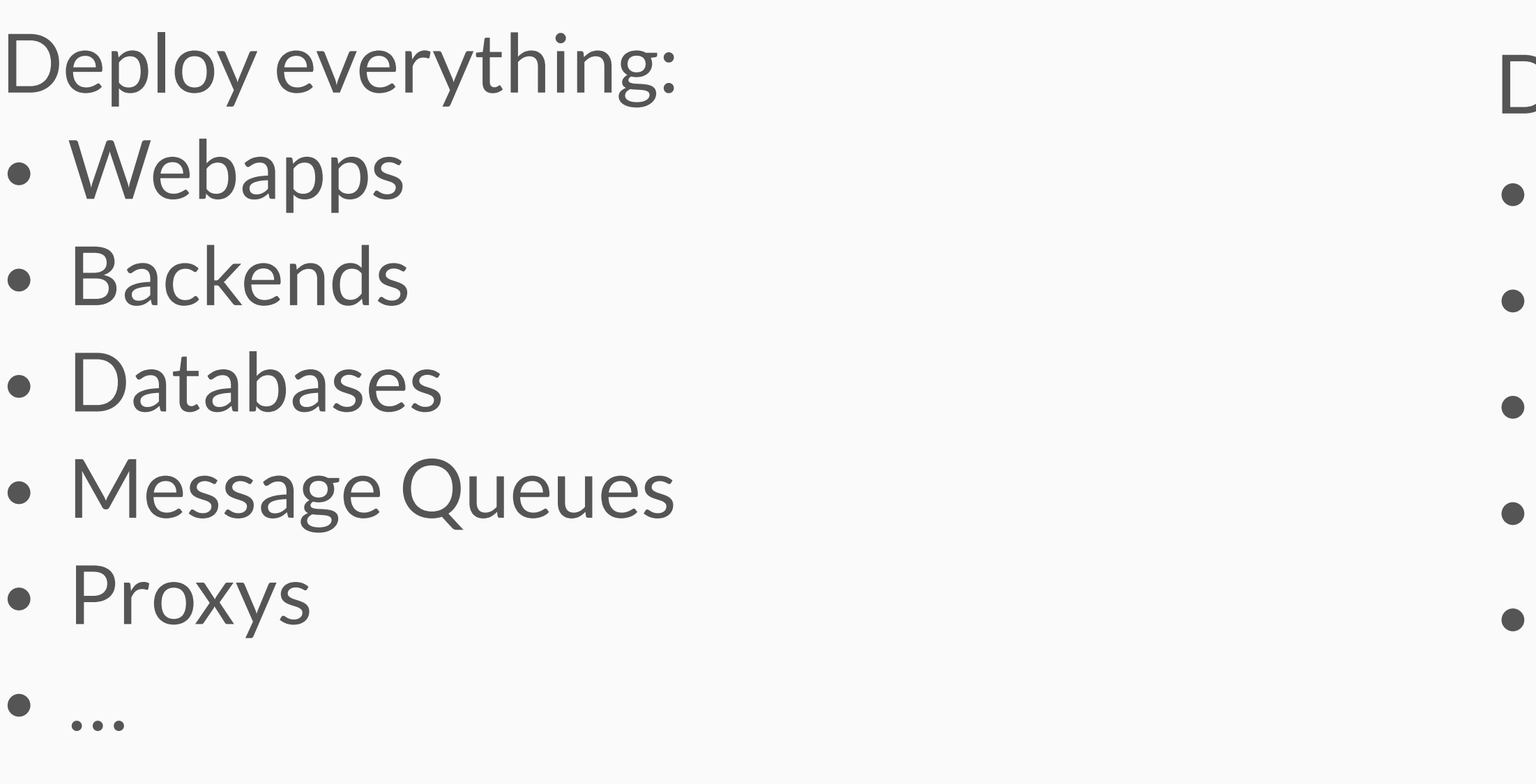

"Deploy everything nearly everywhere reliably and consistently"

Deploy everywhere:

- Linux Server
- VMs or Bare-Metal
- Any distro
- Kernel 3.8+
- x86\_64

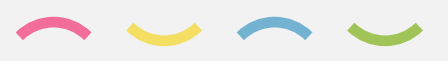

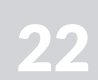

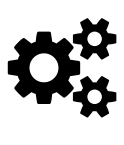

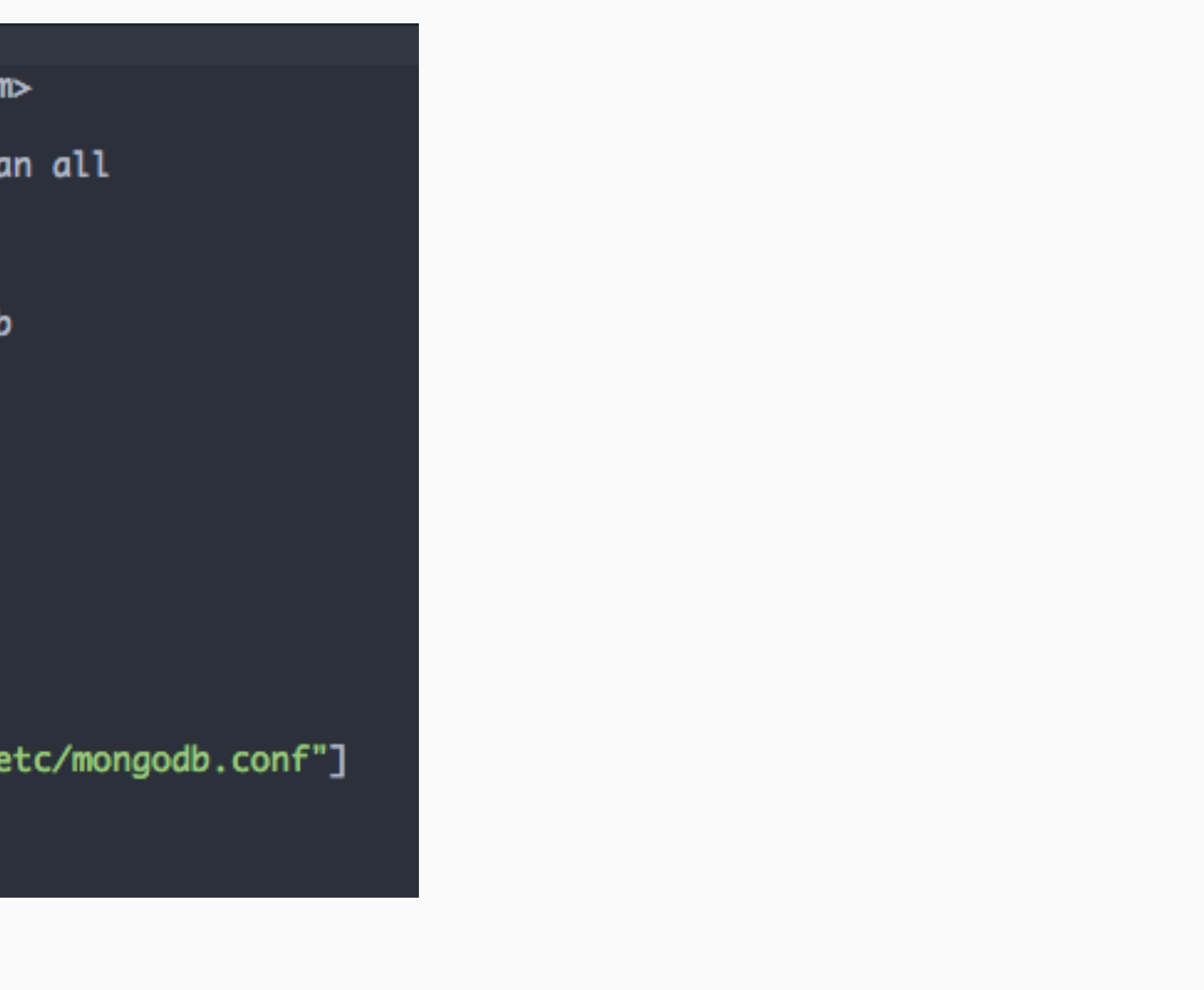

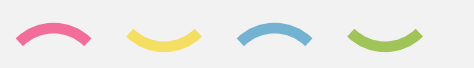

## Dockerfile  $\alpha_s^s$

Die Baunaleitung

```
FROM fedora:20
  MAINTAINER Mark Lamourine <markllama@gmail.com>
  RUN yum install -y mongodb-server && yum clean all
       mkdir -p /var/lib/mongodb && \setminusRUN
6
       touch /var/lib/mongodb/.keep && \
        chown -R mongodb:mongodb /var/lib/mongodb
   ADD mongodb.conf /etc/mongodb.conf
   VOLUME [ "/var/lib/mongodb" ]
   EXPOSE 27017
  USER mongodb
   WORKDIR /var/lib/mongodb
   ENTRYPOINT ["/usr/bin/mongod", "--config", "/etc/mongodb.conf"]
   CMD ["--quiet"]
```
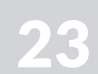

## Docker CLI as a contract of the contract of  $\mathbf{c}_s^3$

Das Werkzeug

#### Download a pre-built image

- # Download an ubuntu image
- \$ sudo docker pull ubuntu

#### Starting a long-running worker process

```
# Start a very useful long-running process
$ JOB=$(sudo docker run -d ubuntu /bin/sh -c "while true; do echo Hello world; sleep 1; done"
# Collect the output of the job so far
$ sudo docker logs $JOB
# Kill the job
$ sudo docker kill $JOB
```
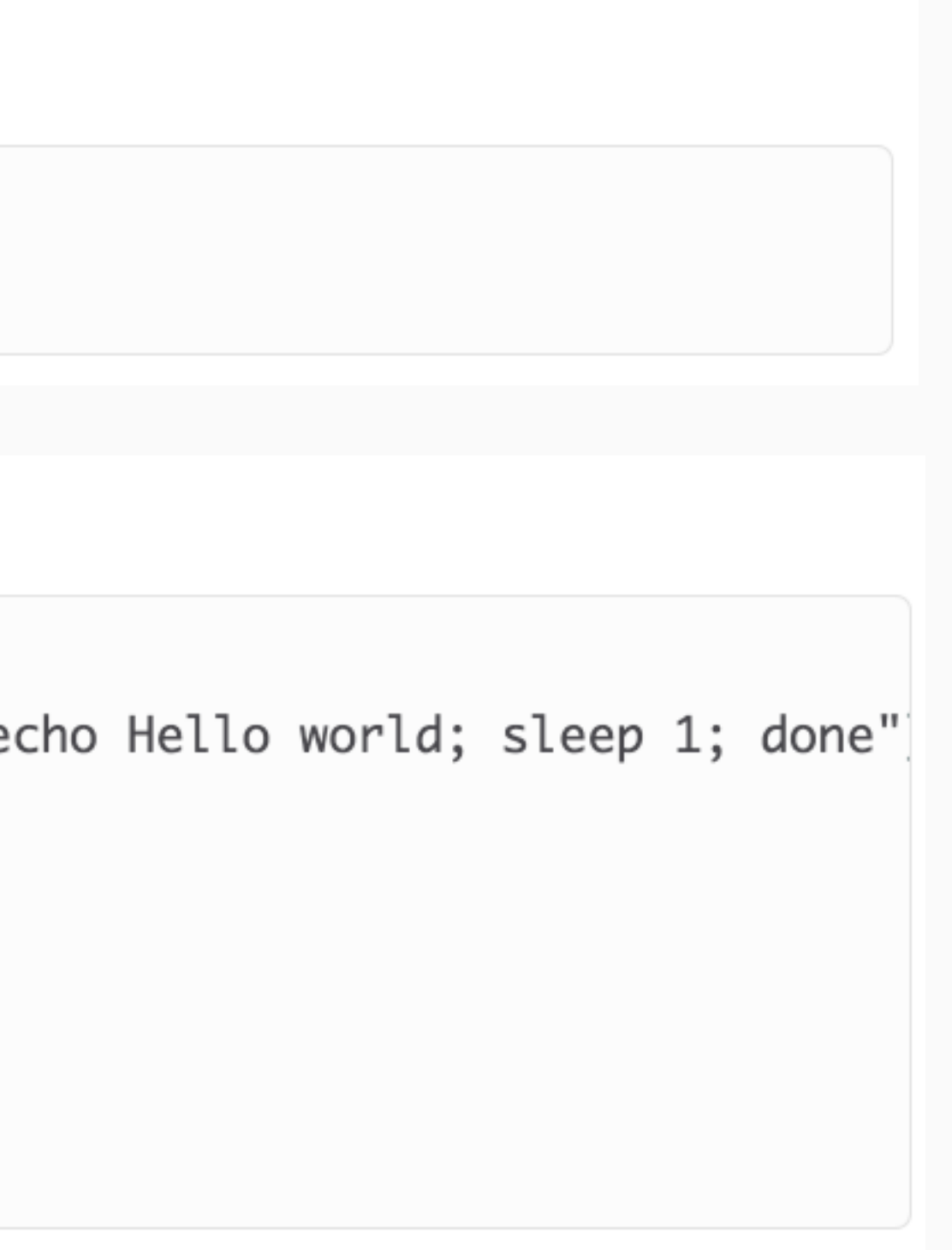

Quelle:

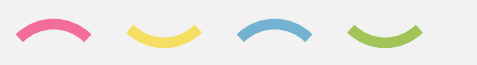

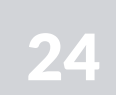

echo Hello world; sleep 1; done"|

it

## Docker CLI and the contract of the contract of the contract of the contract of the contract of the contract of the contract of the contract of the contract of the contract of the contract of the contract of the contract of

Das Werkzeug

#### **Controlling containers**

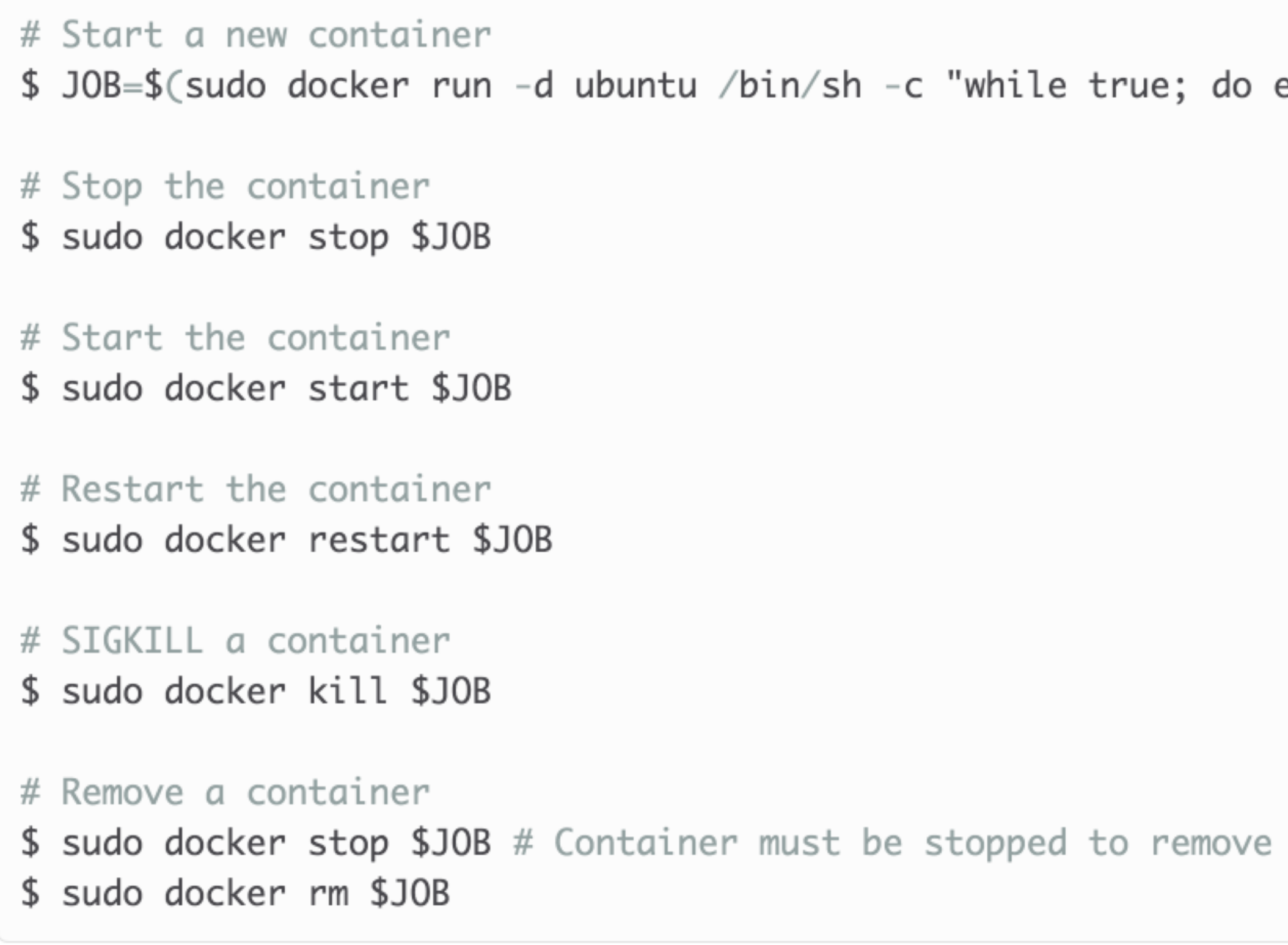

Quelle:

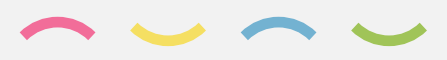

## Basis Komponenten  $\alpha_s^s$

## Docker Daemon

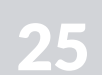

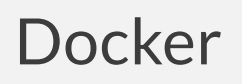

- Root Prozess
- Docker API

### **Docker Hub**

- Webservice
- Image Speicher
- Public Registry/Repository

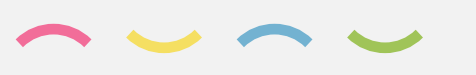

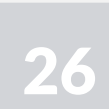

## Image & Container  $\phi^*$

### **Image**

- Name
- Dockerfile step-by-step
- Applikations Abbild

## **Container**

- Name
- Image als Basis
- Runtime

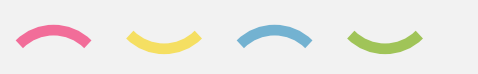

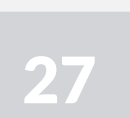

 $\frown$   $\frown$   $\frown$ 

## **Docker Prozess**  $\alpha_s^s$

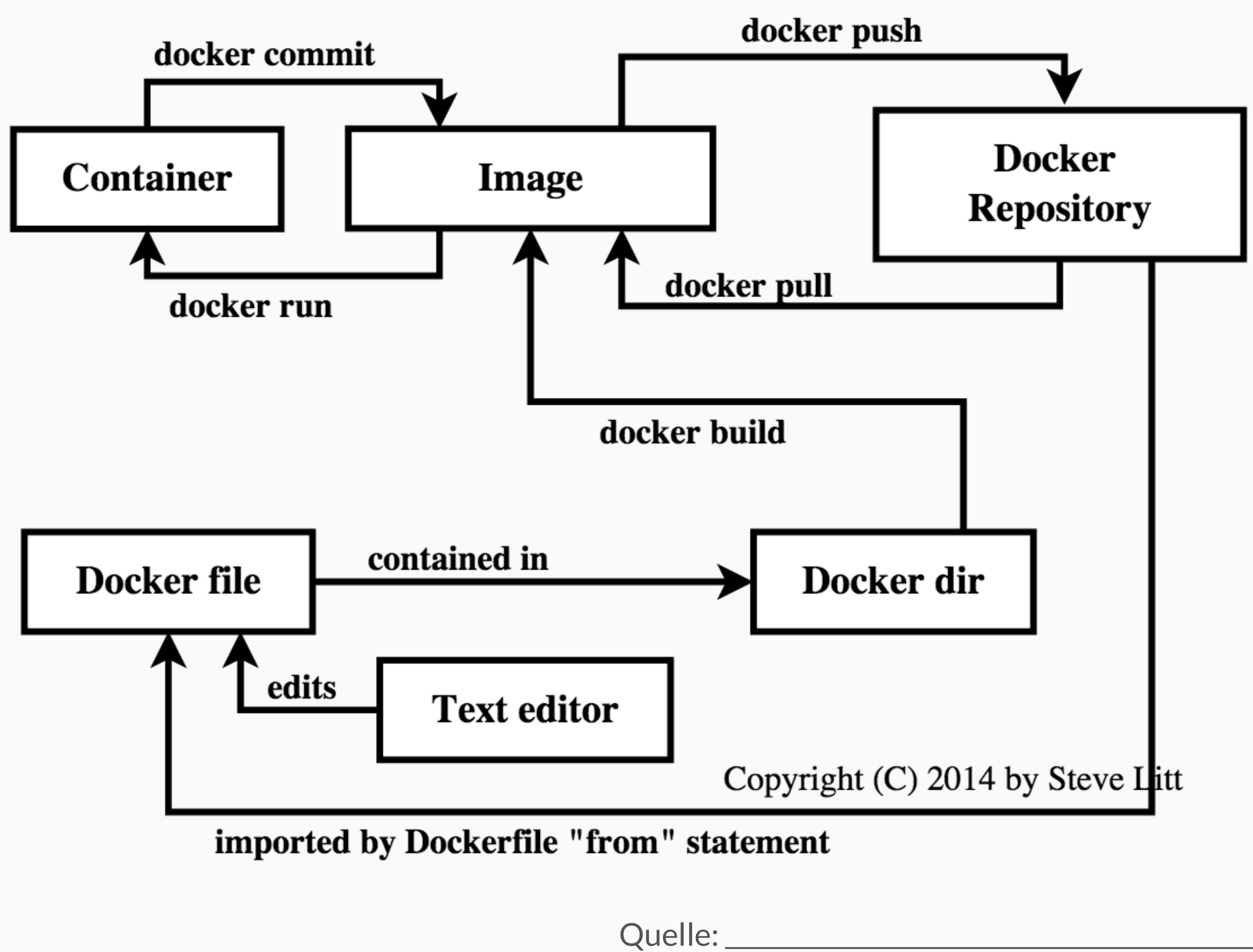

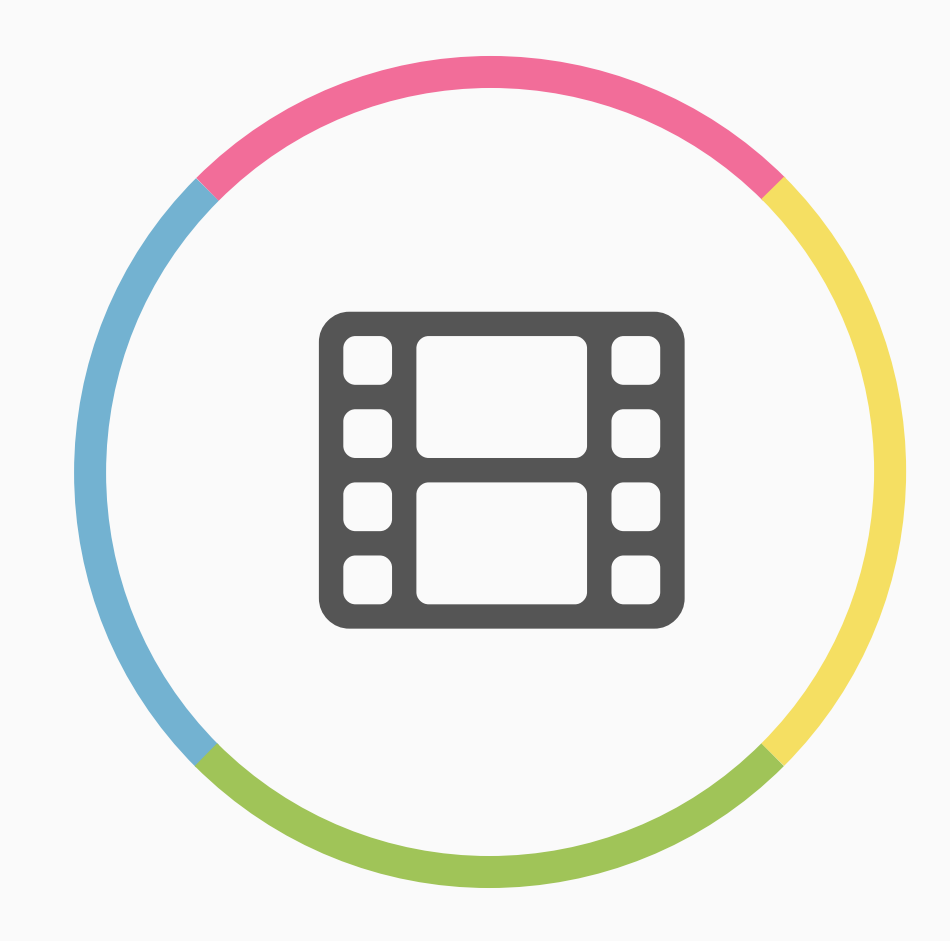

# **Hell** Container Format

Layers

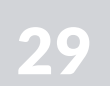

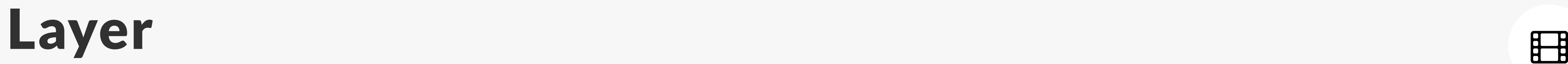

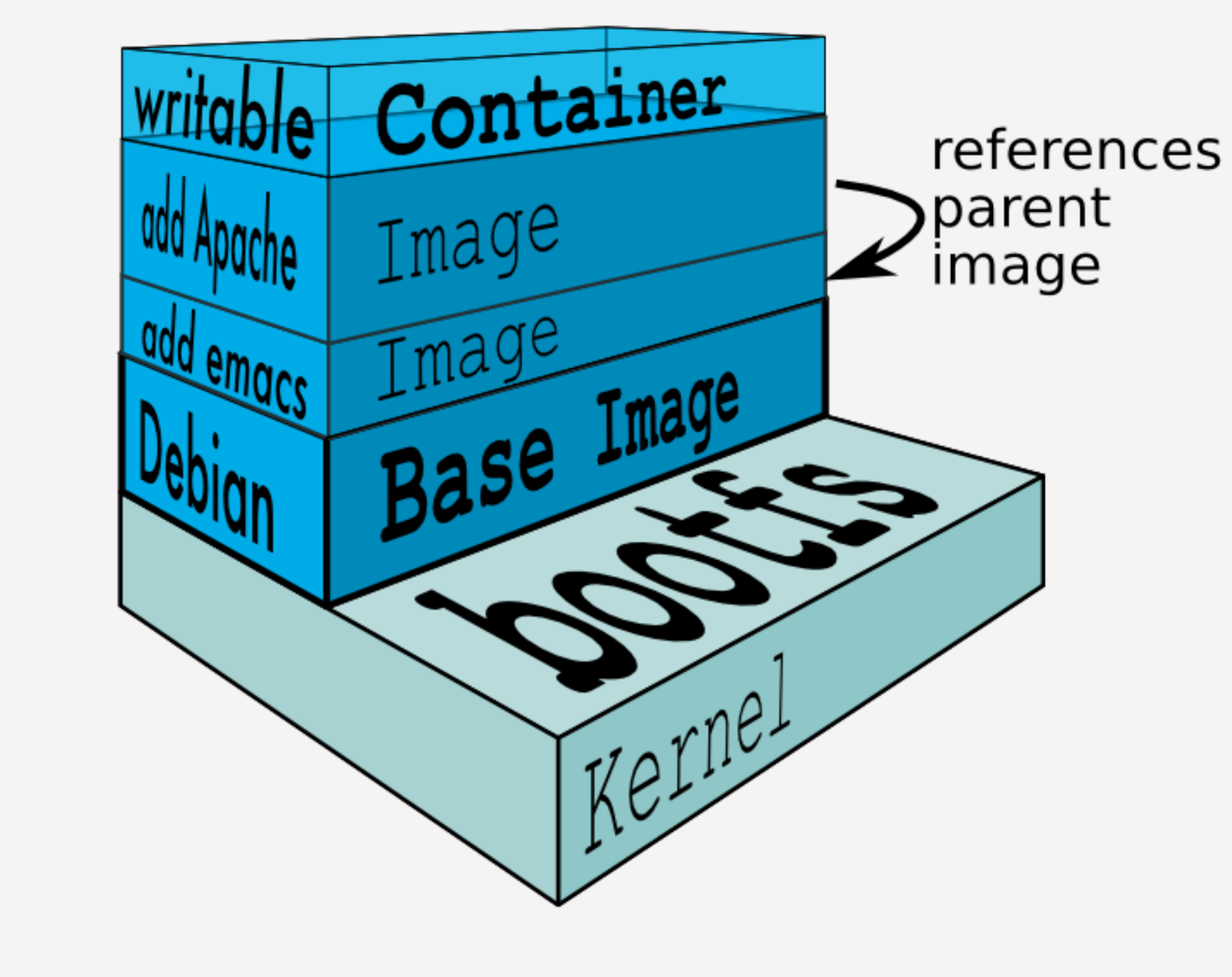

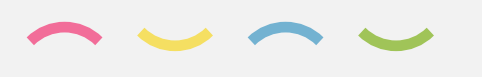

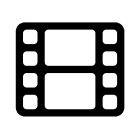

Quelle:

### • Sub-Layers

- Top-Layer Union Mount
- Copy-On-Write

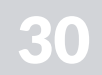

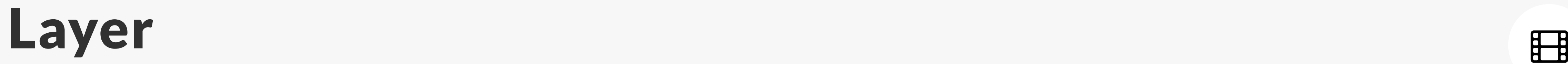

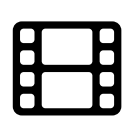

Quelle:

### • Layer können wiederbenutzt werden

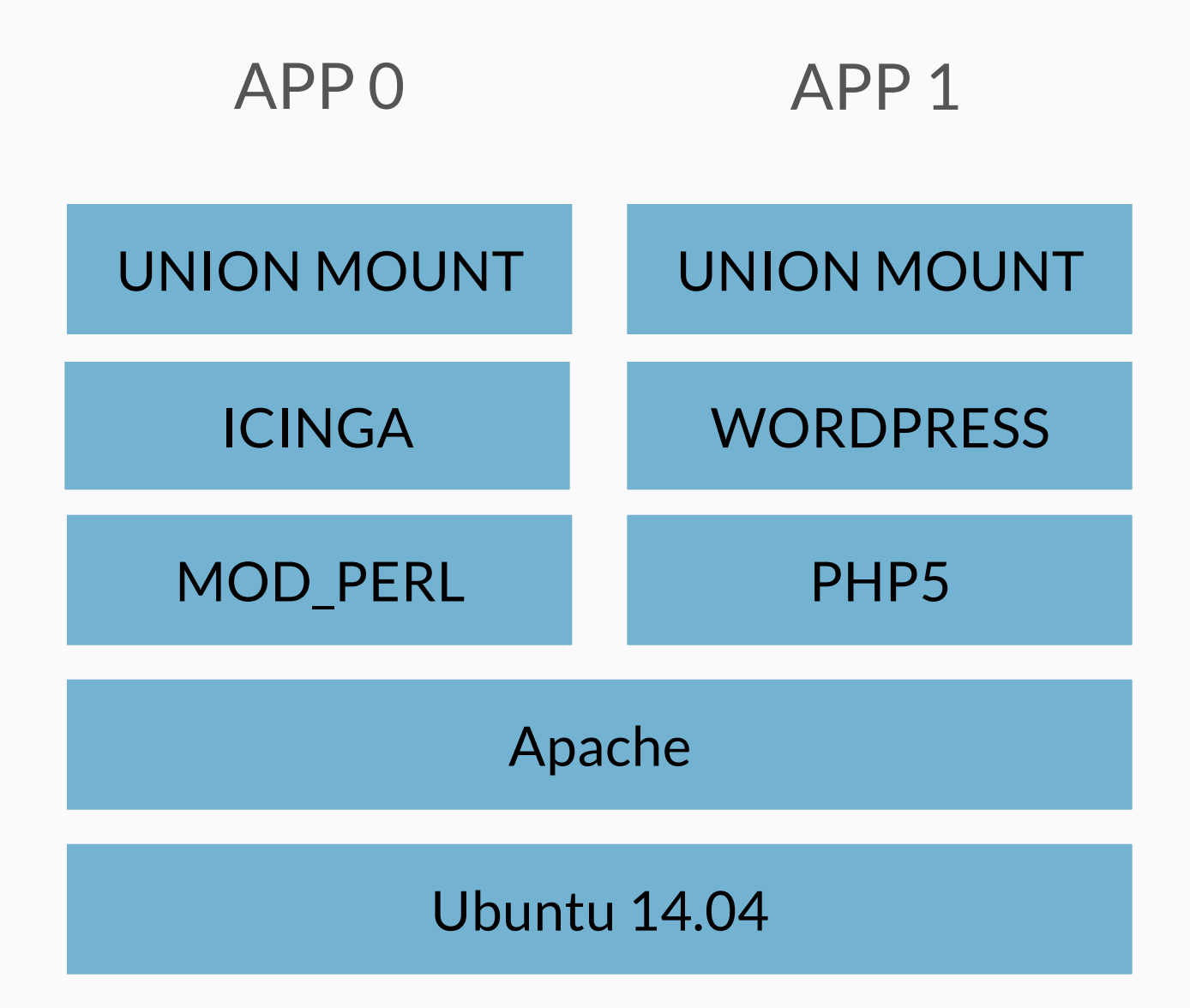

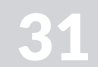

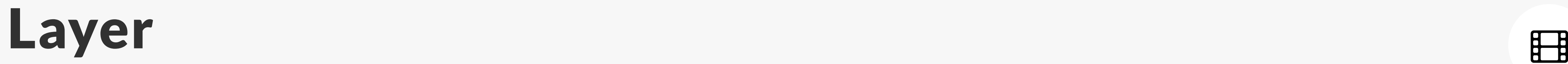

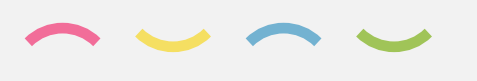

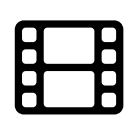

Quelle:

### • Layer können wiederbenutzt werden

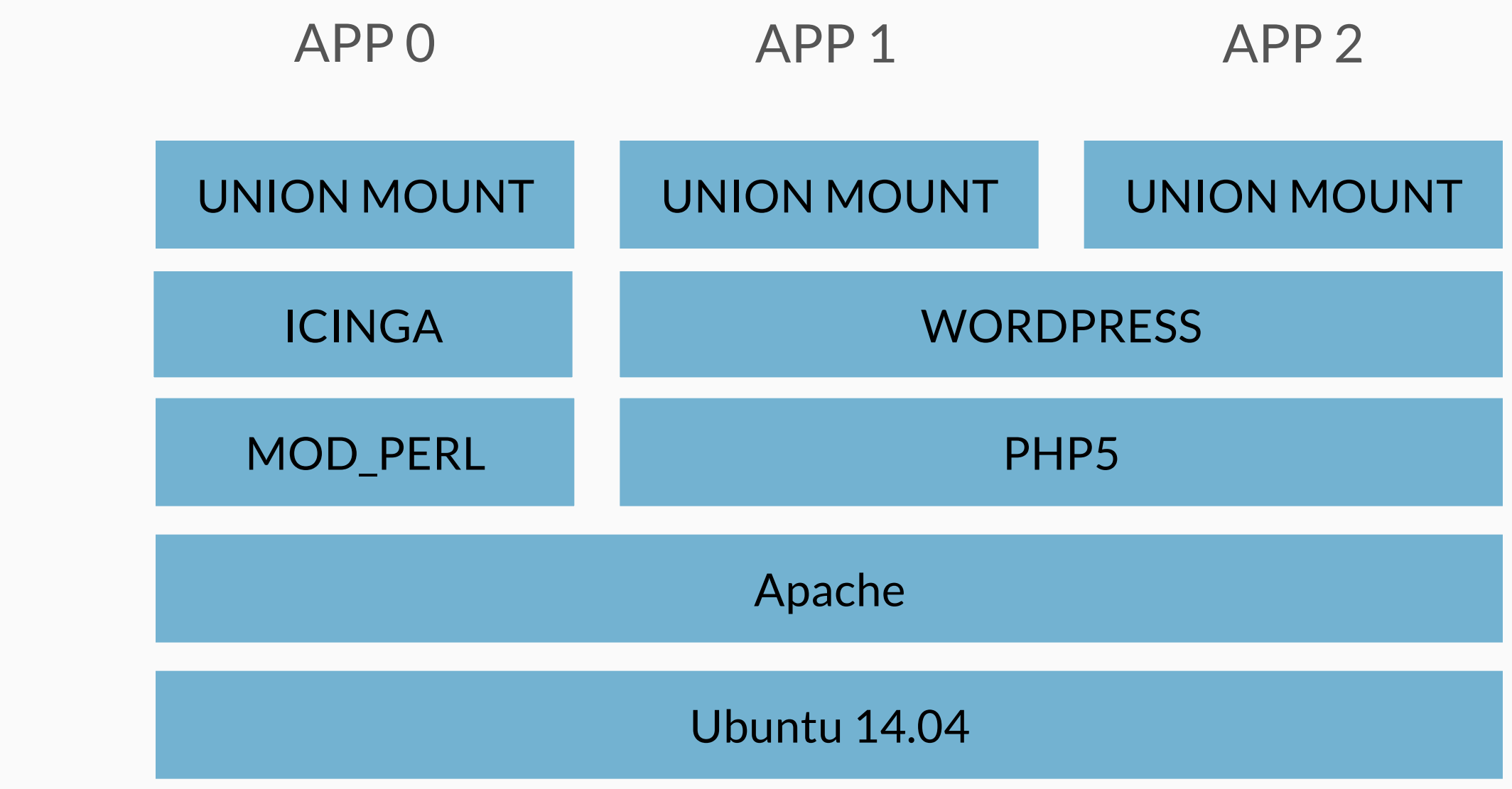

### • Speichereffizienz

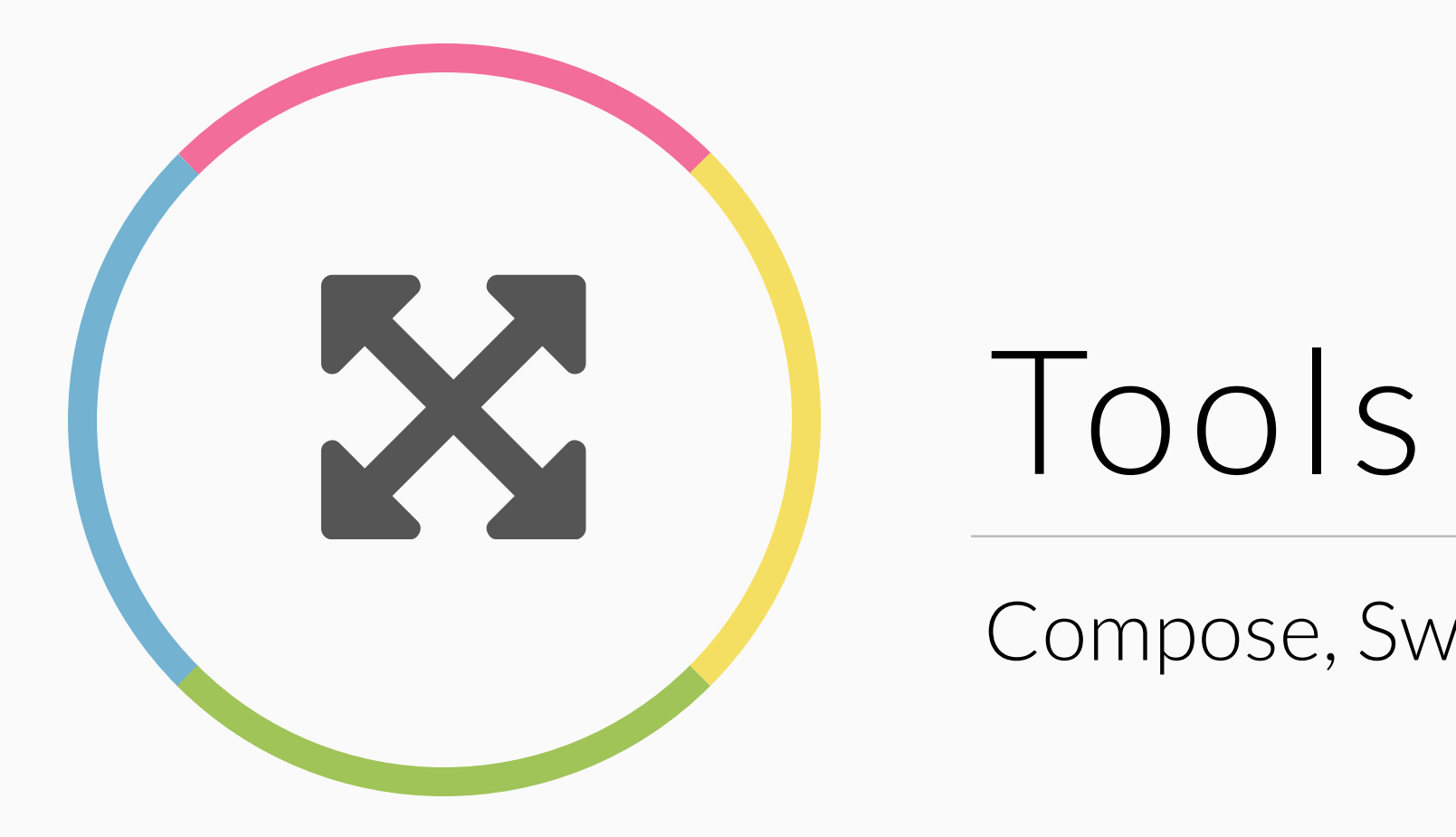

Compose, Swarm, Kitematic

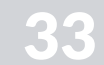

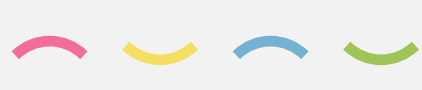

## **Applikationen**

- Multiple Container
- Abhängigkeiten

### Verwaltungswerkzeug

- "docker-compose.yml"
- Start, Stop, Rebuild…

Quelle:

## Compose the set of the set of the set of the set of the set of the set of the set of the set of the set of the set of the set of the set of the set of the set of the set of the set of the set of the set of the set of the s

Container Management

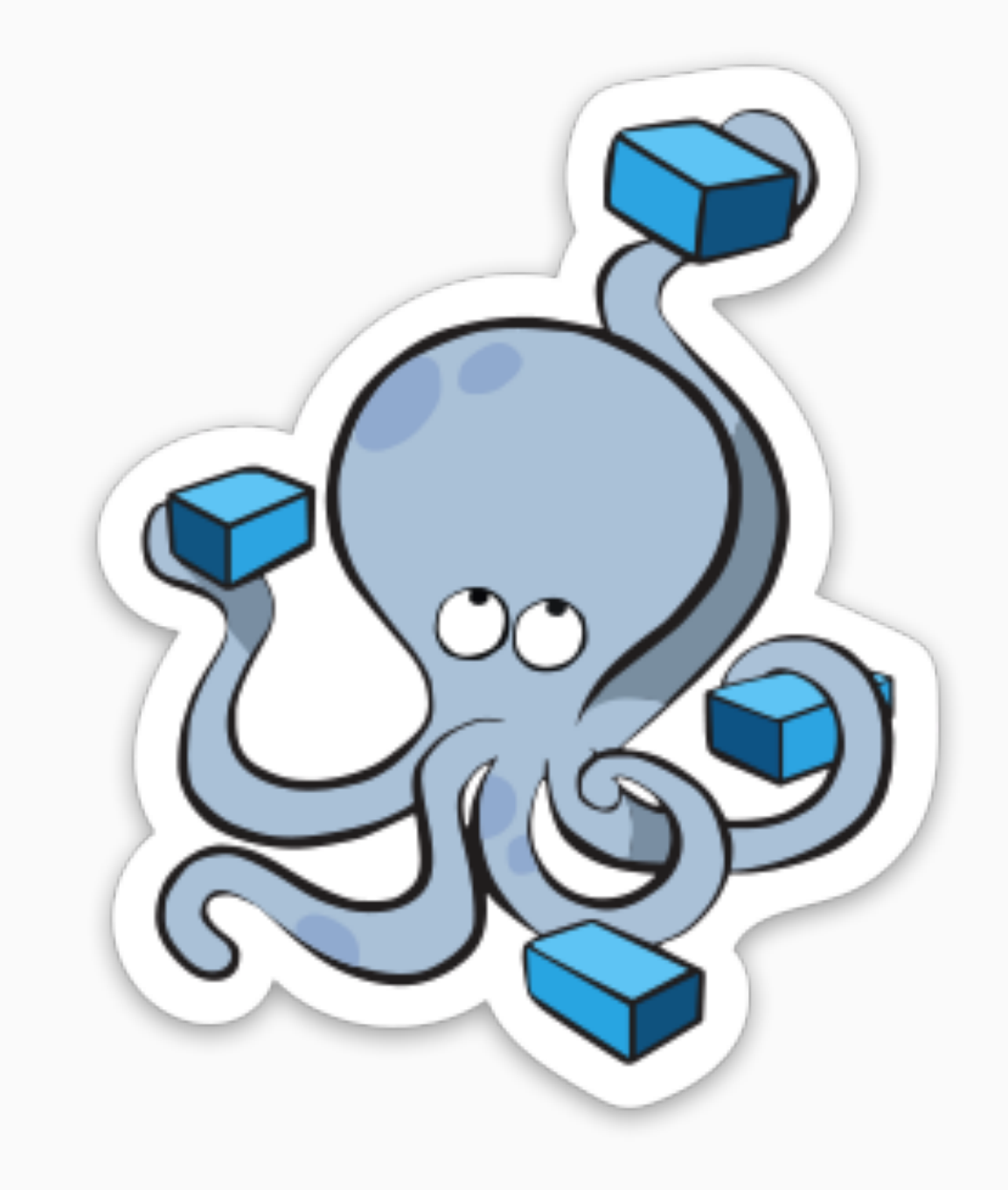

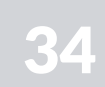

### **Cluster**

#### Swarm <sup>+</sup> Docker Daemon Clustering

- Multiple Docker Daemons
- Verwaltung
- Docker API kompatibel

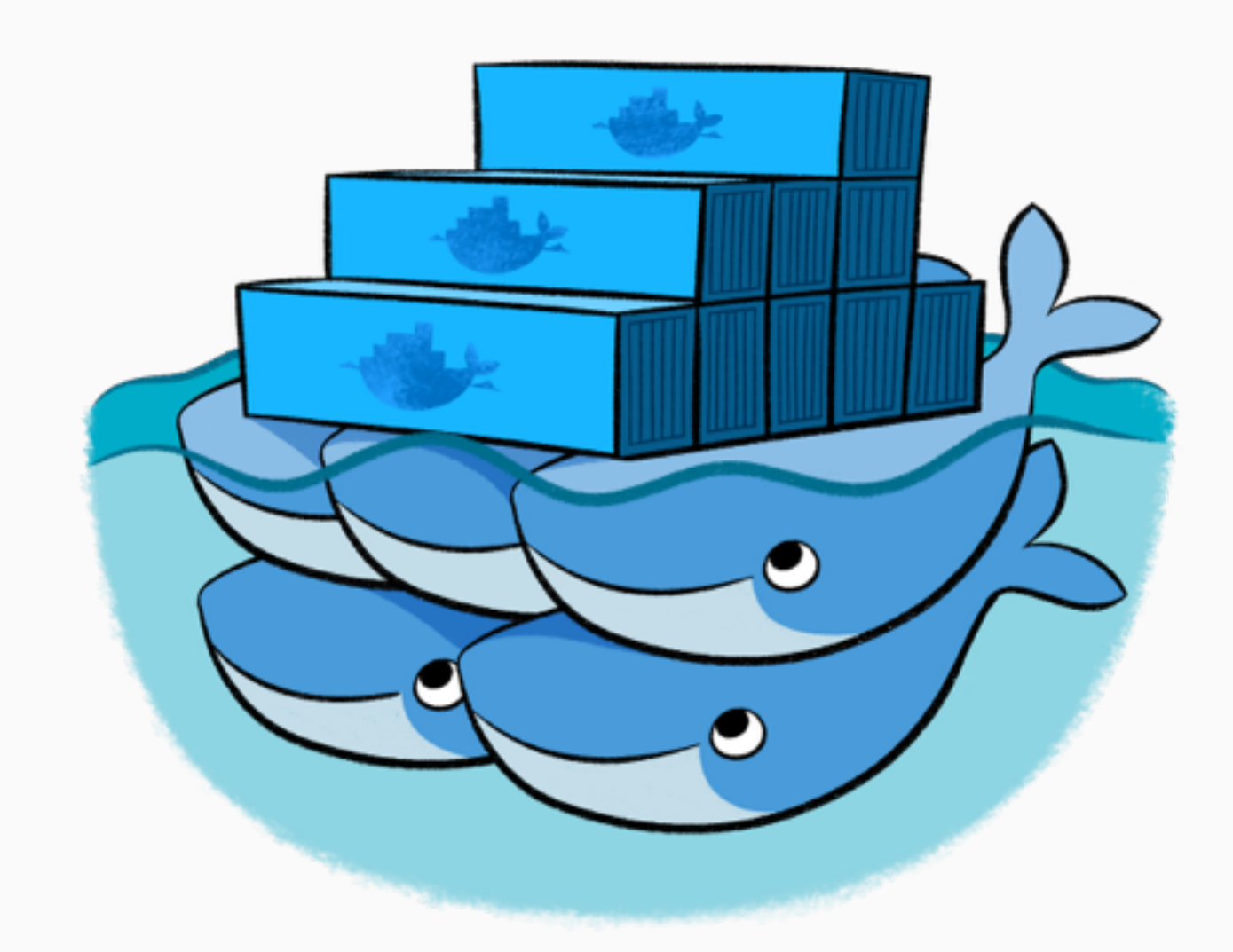

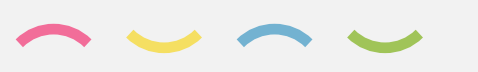

Quelle:

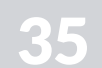

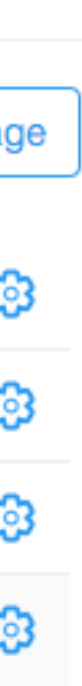

## **Docker GUI + VM**

- Klicki-Bunti
- Installer
	- VirtualBox
	- Minimal Docker OS
- Suche im Docker Hub

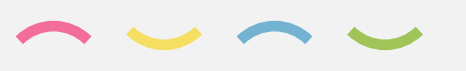

## Kitematic  $\boldsymbol{\kappa}$

Docker für Mac / Windows

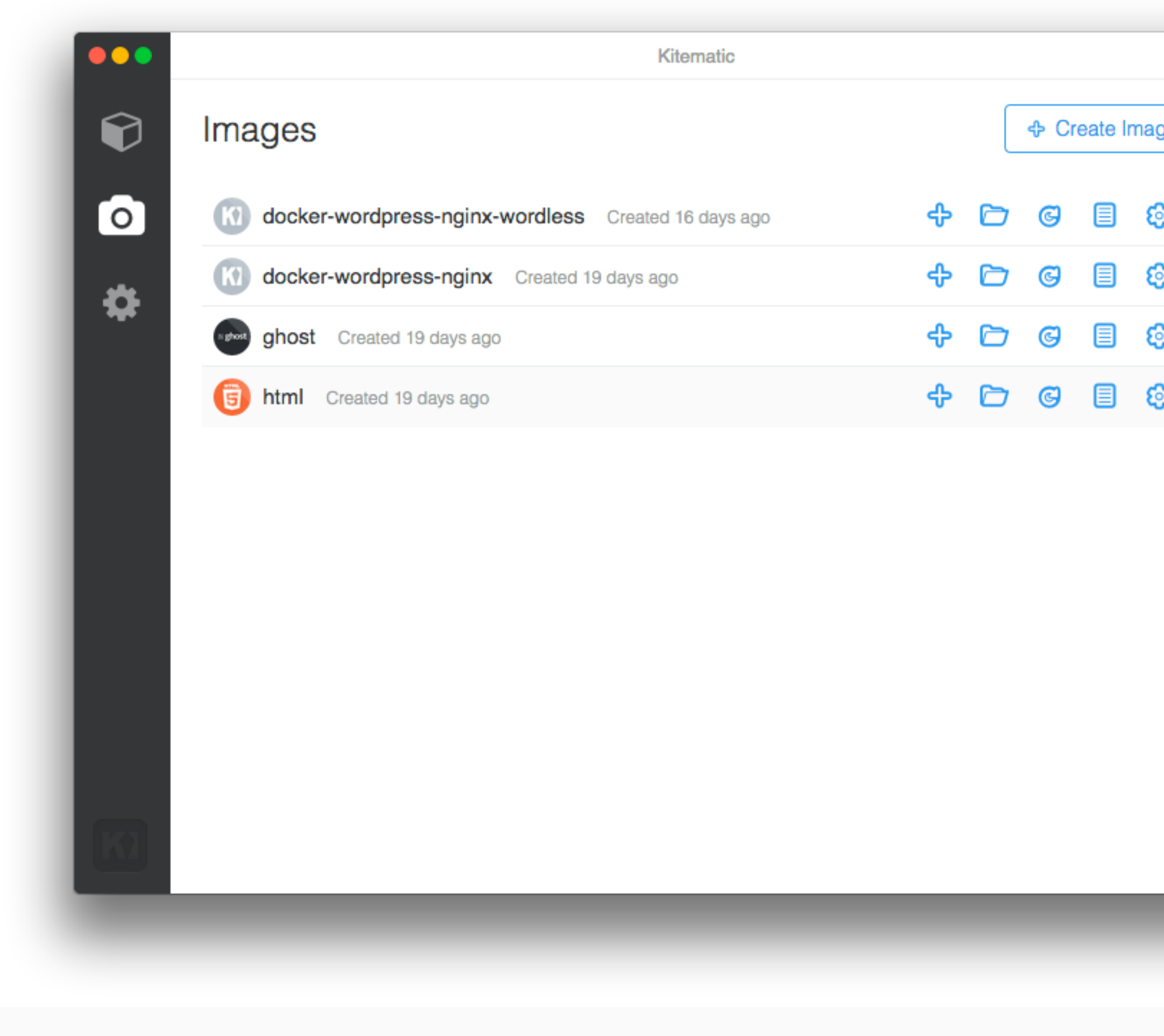

Quelle:

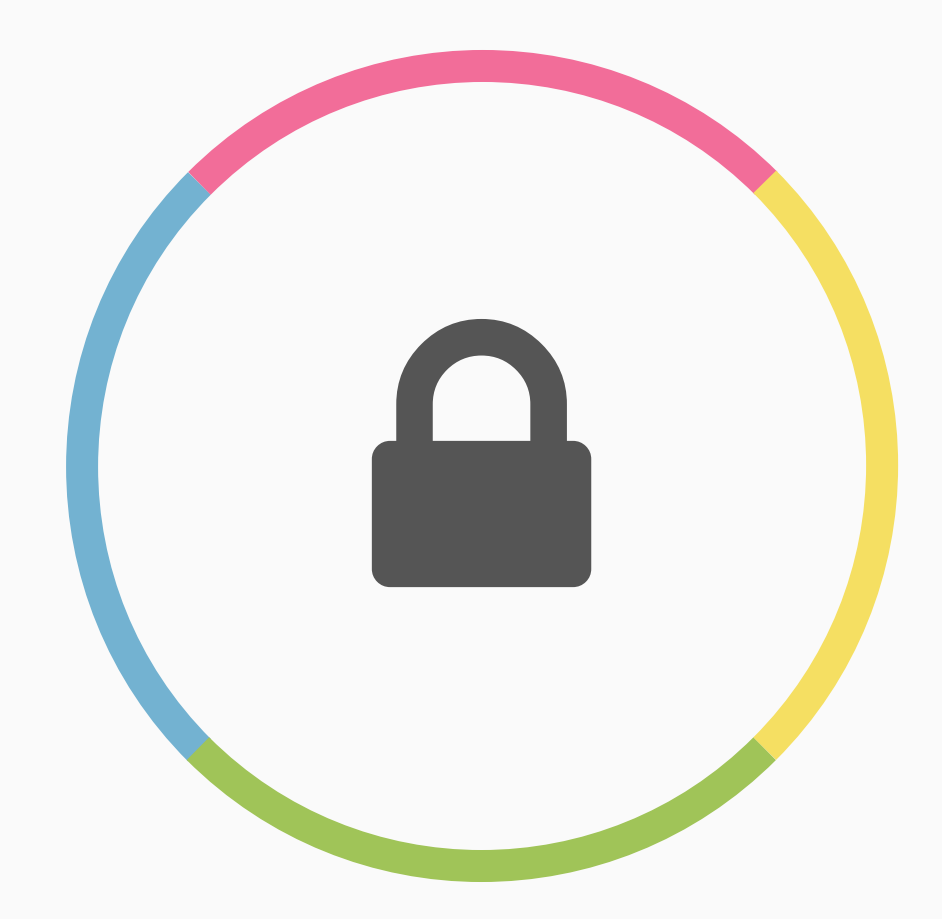

# A ) Sicherheit

Angriffsvektoren

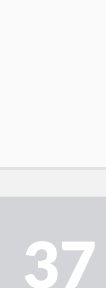

## Angriffsvektoren andet andet andet andet andet andet andet andet andet andet andet andet andet andet andet and

- Docker Daemon
	- Root Rechte
- Docker API
	- Lokaler socket
	- HTTP optional
	- HTTP(s) optional
- Kernel
	- Selinux, AppArmor
- User Fehler
	- Container Capabilities
	- Volume Mounts

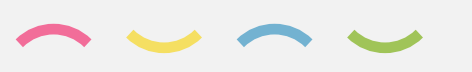

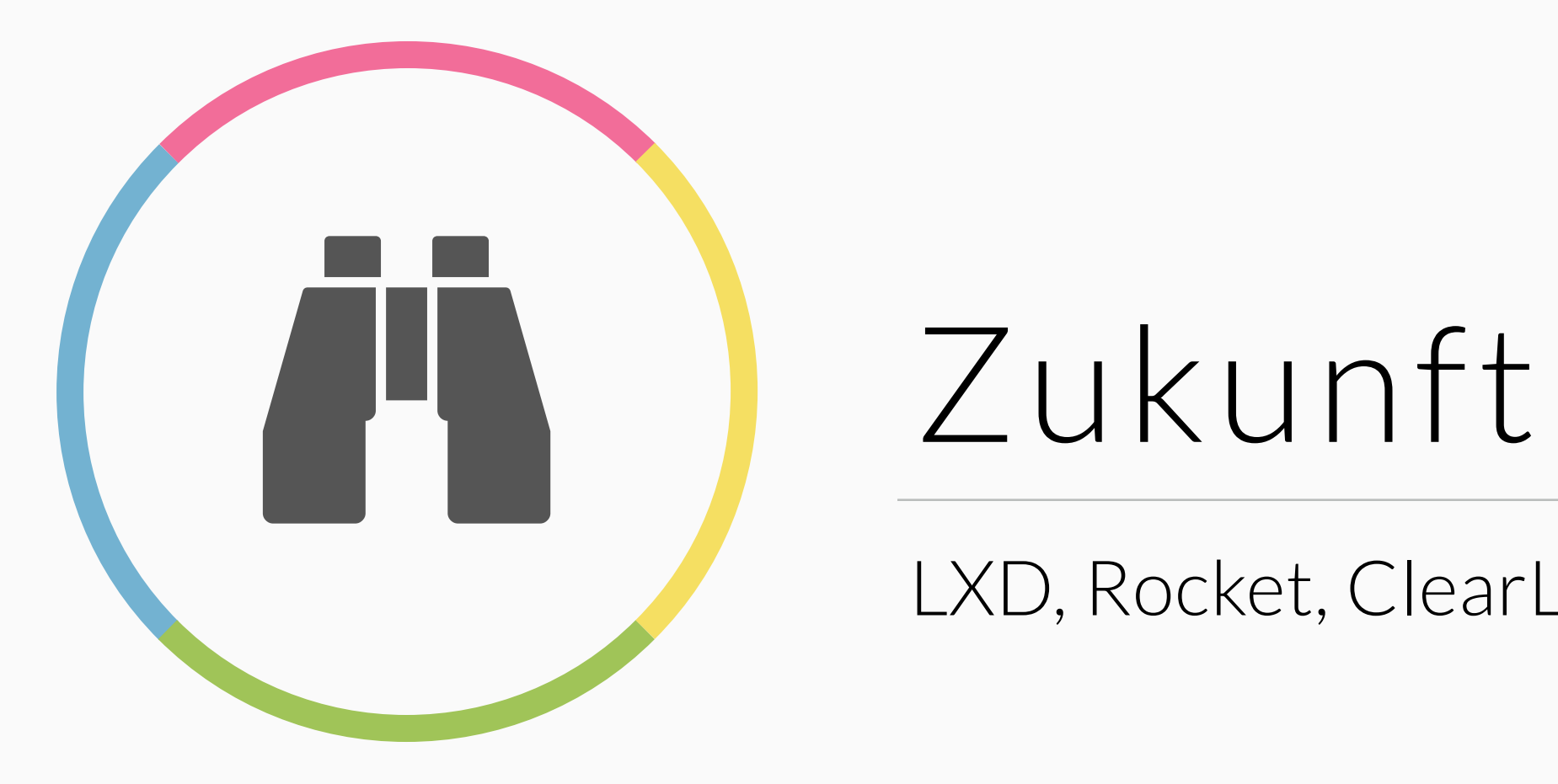

LXD, Rocket, ClearLinux

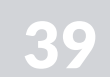

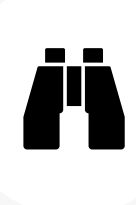

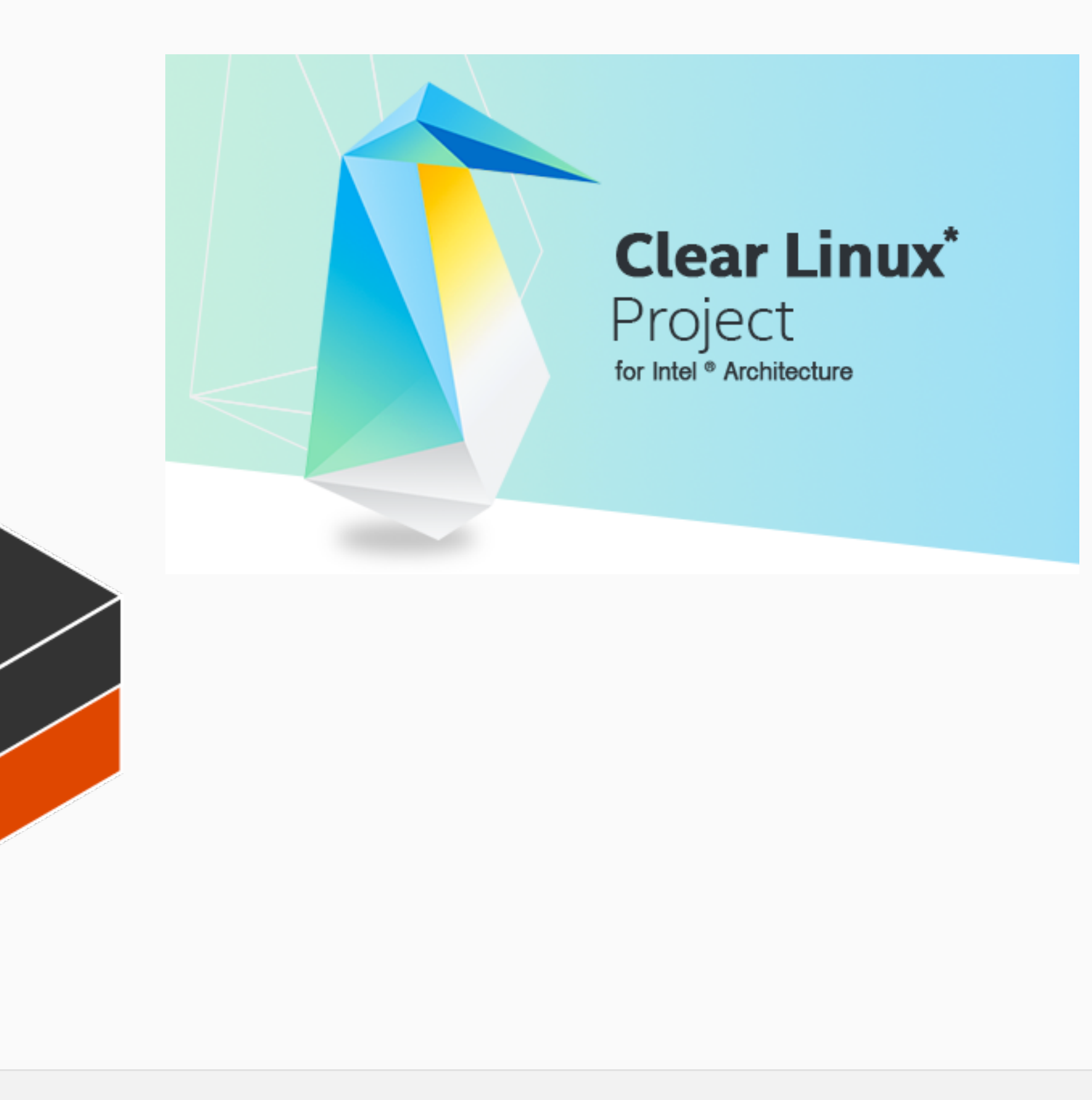

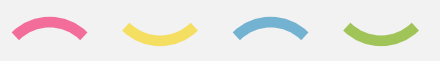

## Zukunfsprojekte (\* 1918)

## Docker ist nicht der Weisheit letzter Schluss

# <sup>O</sup> Rocket

**LXD**

DANKE FÜR DIE AUFMERKSAMKEIT

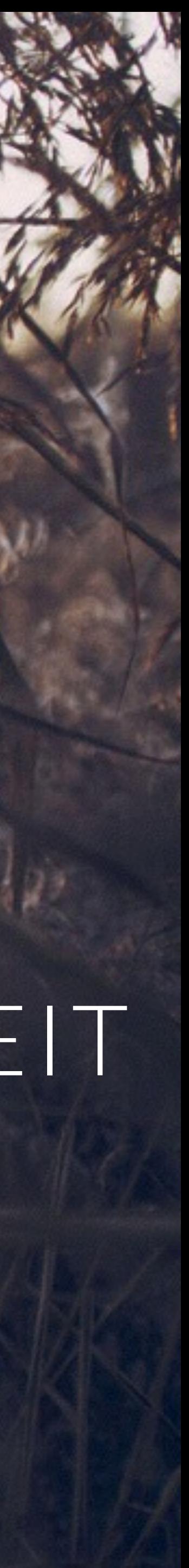

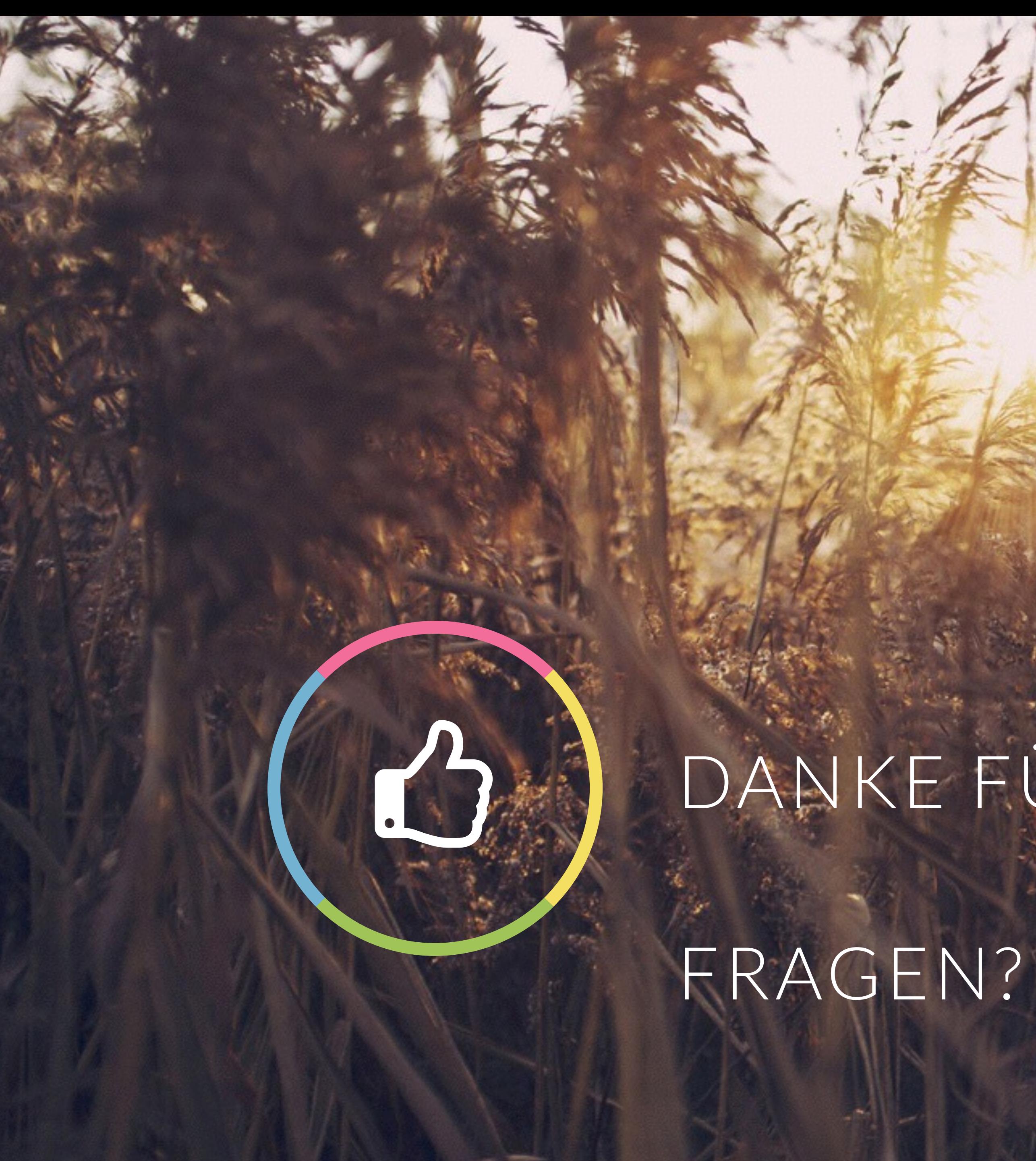

ARCAMA

VIEL SPASS AUF DER GPN15

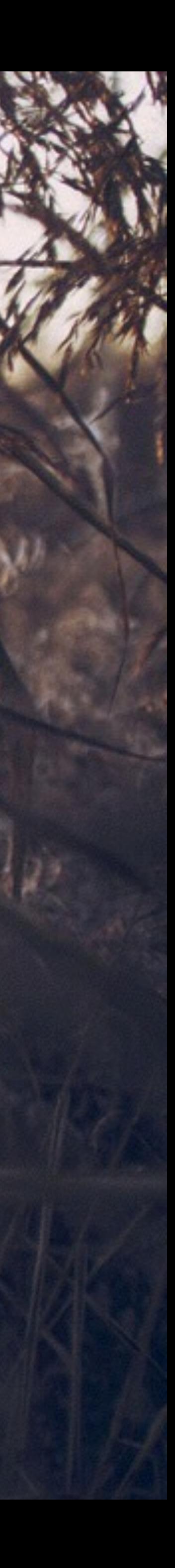